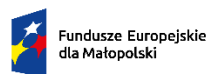

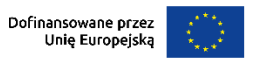

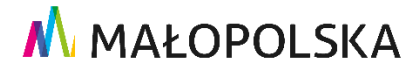

Załącznik nr 1 do Uchwały Nr 1257/23 Zarządu Województwa Małopolskiego z dnia 27 czerwca 2023 r. zmieniony Uchwałą Nr 1479/23 Zarządu Województwa Małopolskiego z dnia 1 sierpnia 2023 r

# **Fundusze Europejskie dla Małopolski 2021 – 2027**

# **Regulamin wyboru projektów**

# **dla Priorytetu 8. Fundusze europejskie dla sprawiedliwej transformacji Małopolski Zachodniej**

# **Działanie 8.2 Edukacja dla transformacji**

**typ projektu** A. Tworzenie przestrzeni typu fablab

# **Konkurs nr FEMP.08.02-IP.01-008/23**

Ogłoszony: **28 czerwca 2023 r.**

z terminem składania wniosków

od **30 czerwca 2023 r.** do **13 września 2023 r.**

Instytucja prowadząca nabór:

#### **Małopolskie Centrum Przedsiębiorczości**

ul. Jasnogórska 11, 31-358 Kraków

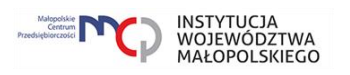

# **Spis treści**

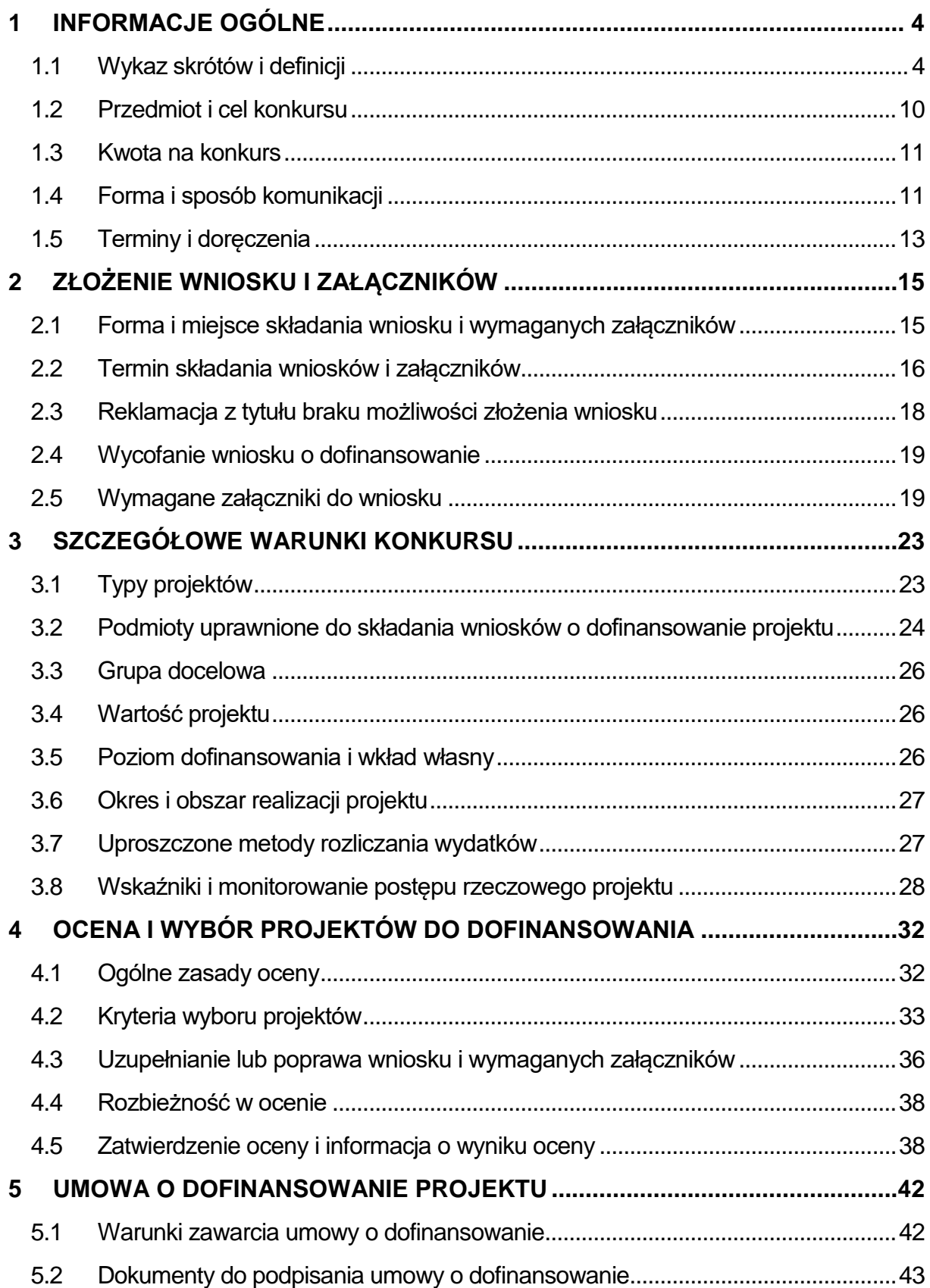

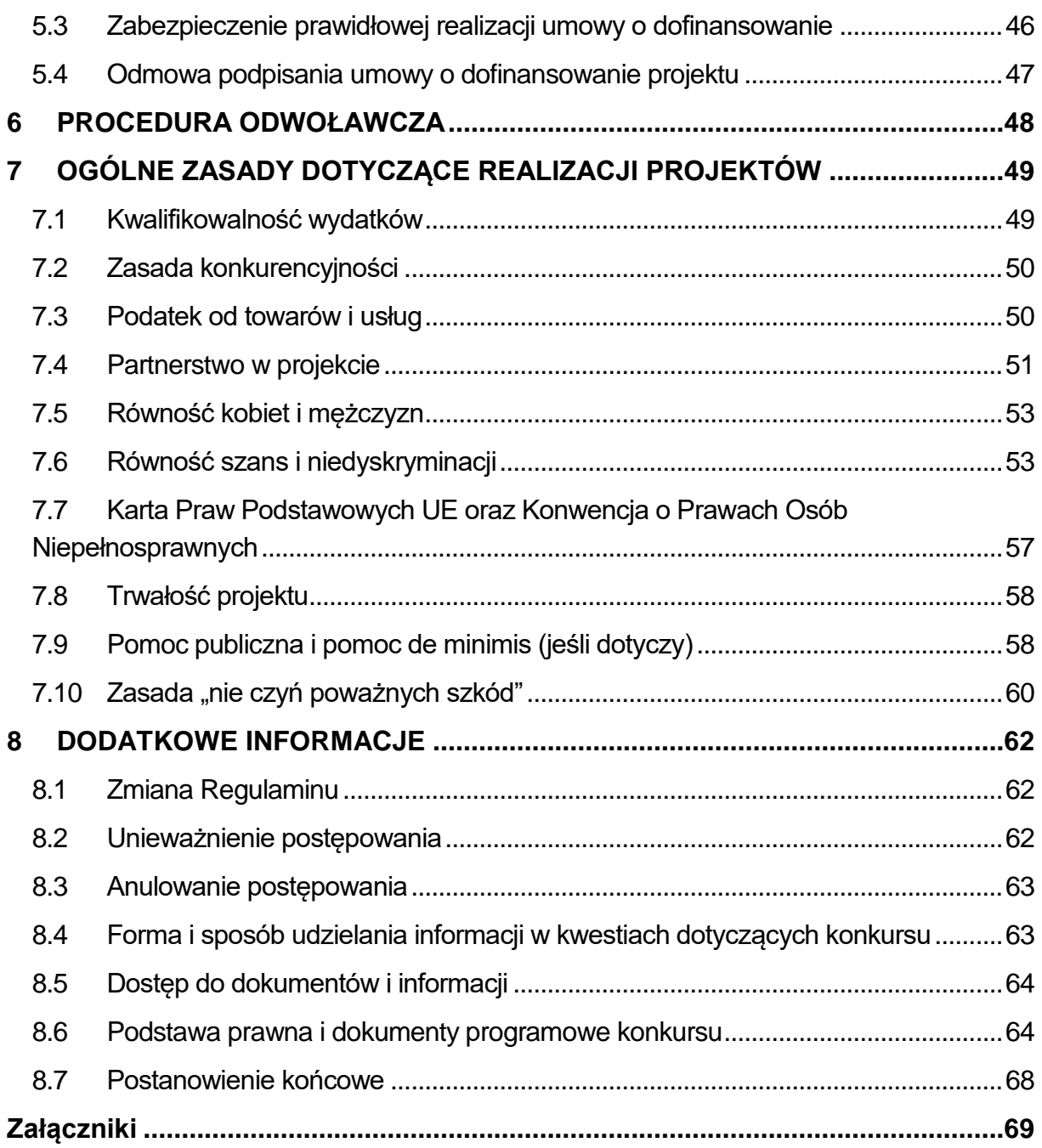

# <span id="page-3-0"></span>**1 INFORMACJE OGÓLNE**

# <span id="page-3-1"></span>**1.1 Wykaz skrótów i definicji**

Użyte w Regulaminie skróty i definicie oznaczają:

**Alokacja** – kwota środków Funduszu na rzecz Sprawiedliwej Transformacji (FST) i budżetu państwa (BP)<sup>1</sup> przeznaczonych na dofinansowanie projektów w ramach konkursu.

**Beneficjent** – Wnioskodawca, którego projekt wybrano do dofinansowania w konkursie przeprowadzonym na podstawie Regulaminu, pozostający stroną umowy o dofinansowanie projektu podpisanej z MCP.

**Dofinansowanie** – finansowanie UE lub współfinansowanie krajowe z budżetu państwa, wypłacane na podstawie umowy o dofinansowanie projektu.

**Doręczenia elektroniczne** – doręczenia w rozumieniu ustawy z dnia 18 listopada 2020 r. o doręczeniach elektronicznych (t.j. Dz. U. z 2023 r. poz. 285).

**Dostępność** – możliwość korzystania z infrastruktury, transportu, technologii i systemów informacyjno-komunikacyjnych oraz produktów i usług. Pozwala ona w szczególności osobom z niepełnosprawnościami i osobom starszym na korzystanie z nich na zasadzie równości z innymi osobami. W przypadku projektów realizowanych w polityce spójności, dostępność oznacza, że wszystkie ich produkty (w tym także udzielane usługi) mogą być wykorzystywane (używane) przez każdą osobę. Przykładami tych produktów są: strona lub aplikacja internetowa, materiały szkoleniowe, konferencja, wybudowane lub modernizowane<sup>2</sup> obiekty, zakupione środki transportu.

**ePUAP** – elektroniczna Platforma Usług Administracji Publicznej.

**FEM 2021-2027** – program Fundusze Europejskie dla Małopolski 2021-2027, przyjęty przez Komisję Europejską w porozumieniu z Rzeczpospolitą Polską decyzją Nr C(2022) 8974 z dnia 5 grudnia 2022 r. oraz przyjęty przez Zarząd Województwa Małopolskiego Uchwałą Nr 1455/21 z dnia 12 października 2021 r. z późn. zm.

**FST** – Fundusz na rzecz Sprawiedliwej Transformacji ustanowiony Rozporządzeniem Parlamentu Europejskiego i Rady (UE) 2021/1056 z dnia 24 czerwca 2021 r.

**IP** – Instytucja Pośrednicząca FEM 2021-2027, której funkcję pełni Małopolskie Centrum Przedsiębiorczości.

<sup>&</sup>lt;sup>1</sup> Jeśli dotyczy

<sup>2</sup> W przypadku modernizacji dostępność dotyczy co najmniej tych elementów budynku, które były przedmiotem dofinansowania z funduszy unijnych.

**Infrastruktura** – wartość materialna będąca przedmiotem własności o charakterze trwałym spełniająca następujące warunki:

- a) ma charakter nieruchomy, tzn. jest na stałe przytwierdzona do podłoża lub do nieruchomości,
- b) ma nieograniczoną żywotność przy normalnym użytkowaniu obejmującym standardową dbałość i konserwację,
- c) zachowuje swój oryginalny kształt i wygląd w trakcie użytkowania.

**IZ** – Instytucja Zarządzająca FEM 2021-2027, której funkcję pełni Zarząd Województwa Małopolskiego, w imieniu którego część zadań wynikających z pełnienia roli IZ wykonuje Departament Monitorowania Wdrażania Funduszy Europejskich oraz Departament Rozwoju Regionu.

**KE** – Komisja Europejska.

**KM** – Komitet Monitorujący Program Fundusze Europejskie dla Małopolski 2021- 2027, tj. podmiot, o którym mowa w art. 38 Rozporządzenia ogólnego.

#### **Konkurs** – konkurs nr **FEMP.08.02-IP.01-008/23**.

**KOP** – Komisja Oceny Projektów, o której mowa w art. 53 ustawy wdrożeniowej, powołana przez MCP do przeprowadzenia oceny spełnienia kryteriów wyboru projektów złożonych w konkursie.

**KPA** – ustawa z dnia 14 czerwca 1960 r. Kodeks postępowania administracyjnego (t.j. Dz. U. z 2023 r. poz. 775 z późn. zm.).

**Kryteria wyboru projektów** – kryteria umożliwiające ocenę projektu, wybór projektu do dofinansowania i zawarcie umowy o dofinansowanie projektu, zatwierdzone przez KM.

**Kwalifikowany podpis elektroniczny** – podpis elektroniczny w rozumieniu art. 3 pkt.12 Rozporządzenia Parlamentu Europejskiego i Rady (UE) Nr 910/2014 z dnia 23 lipca 2014 r. w sprawie identyfikacji elektronicznej i usług zaufania w odniesieniu do transakcji elektronicznych na rynku wewnętrznym oraz uchylającego dyrektywę 1999/93/WE oznacza zaawansowany podpis elektroniczny, który jest składany za pomocą kwalifikowanego urządzenia do składania podpisu elektronicznego i który opiera się na kwalifikowanym certyfikacie podpisu elektronicznego oraz podpis elektroniczny w rozumieniu art. 131 ustawy z dnia 5 września 2016 r. o usługach zaufania oraz identyfikacji elektronicznej (t.j. Dz. U. z 2021 r. poz. 1797), który weryfikowany jest za pomocą ważnego kwalifikowanego certyfikatu.

W przypadku systemu IGA możliwe jest wyłącznie wykorzystanie **kwalifikowanego** podpisu elektronicznego (plik xades - w tej samej lokalizacji, co podpisywany plik, zaświadczający o nieingerencji w treść pliku) z ważnym certyfikatem kwalifikowanym. Jakakolwiek ingerencja w treść pliku źródłowego po jego podpisaniu spowoduje negatywną weryfikację podpisu.

**MCP** – Małopolskie Centrum Przedsiębiorczości.

**Oczywista omyłka** – omyłka, o której mowa w art. 55 ust. 3 ustawy wdrożeniowej.

**Oczywisty błąd** – należy przez to rozumieć:

- a) **oczywisty błąd pisarski** niezamierzoną niedokładność, która może się nasunąć każdemu, bez przeprowadzania dodatkowych ustaleń. Może to być błąd literowy, widoczne niezamierzone opuszczenie wyrazu, czy inny błąd, wynikający z przeoczenia lub innej wady procesu myślowo-redakcyjnego, a niespowodowany uchybieniem merytorycznym lub
- b) **oczywisty błąd rachunkowy** błąd wynikający z błędnej operacji rachunkowej na liczbach. Stwierdzenie błędu może mieć miejsce w sytuacji, w której przebieg działania matematycznego może być prześledzony i na podstawie reguł rządzących tym działaniem możliwe jest stwierdzenie błędu w jego wykonaniu.

**Osoba z niepełnosprawnością** – osoba niepełnosprawna w rozumieniu ustawy z dnia 27 sierpnia 1997 r. o rehabilitacji zawodowej i społecznej oraz zatrudnianiu osób niepełnosprawnych (t.j. Dz. U. z 2023 r. poz. 100 z późn. zm.) lub osoba z zaburzeniami psychicznymi w rozumieniu ustawy z dnia 19 sierpnia 1994 r. o ochronie zdrowia psychicznego (t.j. Dz. U. z 2022 r. poz. 2123).

**Partner** – podmiot w rozumieniu art. 39 ustawy wdrożeniowej, który jest wymieniony w zatwierdzonym wniosku o dofinansowanie projektu, realizujący wspólnie z Beneficjentem (i ewentualnie innymi Partnerami) projekt na warunkach określonych w umowie o dofinansowanie projektu i porozumieniu albo umowie o partnerstwie i wnoszący do projektu zasoby ludzkie, organizacyjne, techniczne lub finansowe, bez którego realizacja projektu nie byłaby możliwa.

**Postępowanie** – postępowanie w zakresie wyboru projektów obejmujące nabór i ocenę wniosków o dofinansowanie oraz rozstrzygnięcia w zakresie przyznania dofinansowania.

**Projekt** – przedsięwzięcie zmierzające do osiągnięcia założonego celu określonego wskaźnikami, z określonym początkiem i końcem realizacji, zgłoszone do objęcia albo objęte finansowaniem UE w ramach FEM 2021-2027, odnośnie do którego Beneficjent złożył za pośrednictwem systemu IGA wniosek o dofinansowanie wraz z wymaganymi załącznikami.

**PZP** – Ustawa z dnia 11 września 2019 r. - Prawo zamówień publicznych (t.j. Dz. U. z 2022 r. poz. 1710 z późn. zm.).

**Racjonalne usprawnienia (mechanizm racjonalnych usprawnień)<sup>3</sup>** – możliwość sfinansowania specyficznych działań dostosowawczych, uruchamianych wraz z pojawieniem się w projekcie realizowanym w ramach polityki spójności osoby z niepełnosprawnością (w charakterze uczestnika/uczestniczki lub personelu projektu). Racjonalne usprawnienie oznacza konieczne i odpowiednie zmiany oraz dostosowania, nie nakładające nieproporcjonalnego lub nadmiernego obciążenia, jeśli jest to potrzebne w konkretnym przypadku.

**Regulamin** – Regulamin wyboru projektów konkursu nr **FEMP.08.02-IP.01-008/23.**

**Rozporządzenie ogólne** - [Rozporządzenie](https://sip.lex.pl/#/document/69456573?cm=DOCUMENT) Parlamentu Europejskiego i Rady (UE) 2021/1060 z dnia 24 czerwca 2021 r. ustanawiające wspólne przepisy dotyczące Europejskiego Funduszu Rozwoju Regionalnego, Europejskiego Funduszu Społecznego Plus, Funduszu Spójności, Funduszu na rzecz Sprawiedliwej Transformacji i Europejskiego Funduszu Morskiego, Rybackiego i Akwakultury, a także przepisy finansowe na potrzeby tych funduszy oraz na potrzeby Funduszu Azylu, Migracji i Integracji, Funduszu Bezpieczeństwa Wewnętrznego i Instrumentu Wsparcia Finansowego na rzecz Zarządzania Granicami i Polityki Wizowej (Dz. Urz. UE L 231 z 30.06.2021, str. 159, z późn. zm.);

**Rozporządzenie FST** - Rozporządzenie Parlamentu Europejskiego i Rady (UE) 2021/1056 z dnia 24 czerwca 2021 r. ustanawiające Fundusz na rzecz Sprawiedliwej Transformacji (Dz. U. UE. L. z 2021 r. Nr 231, str. 1 z późn. zm.).

**SL2021** – aplikacja wchodząca w skład systemu CST2021, o której mowa w [Wytycznych dotyczących warunków gromadzenia i przekazywania danych w postaci](https://www.funduszeeuropejskie.gov.pl/strony/o-funduszach/fundusze-na-lata-2021-2027/prawo-i-dokumenty/wytyczne/wytyczne-dotyczace-warunkow-gromadzenia-i-przekazywania-danych-w-postaci-elektronicznej-na-lata-2021-2027/)  [elektronicznej na lata 2021-2027.](https://www.funduszeeuropejskie.gov.pl/strony/o-funduszach/fundusze-na-lata-2021-2027/prawo-i-dokumenty/wytyczne/wytyczne-dotyczace-warunkow-gromadzenia-i-przekazywania-danych-w-postaci-elektronicznej-na-lata-2021-2027/)

**Standardy dostępności dla polityki spójności 2021-2027** – standardy, o których mowa w załączniku nr 2 do [Wytycznych dotyczących zasad równościowych w](https://www.funduszeeuropejskie.gov.pl/strony/o-funduszach/fundusze-na-lata-2021-2027/prawo-i-dokumenty/wytyczne/wytyczne-dotyczace-realizacji-zasad-rownosciowych-w-ramach-funduszy-unijnych-na-lata-2021-2027/)  [funduszach unijnych na lata 2021-2027.](https://www.funduszeeuropejskie.gov.pl/strony/o-funduszach/fundusze-na-lata-2021-2027/prawo-i-dokumenty/wytyczne/wytyczne-dotyczace-realizacji-zasad-rownosciowych-w-ramach-funduszy-unijnych-na-lata-2021-2027/)

**System IGA** – system informatyczny (Internetowy Generator Aplikacyjny) udostępniony przez IZ na <u>stronie internetowej systemu IGA</u><sup>4</sup>. System umożliwia Wnioskodawcy samodzielne wykonywanie czynności związanych z aplikowaniem o dofinansowanie projektu w zakresie funkcjonalności systemu.

 $\overline{a}$ <sup>3</sup> Definiowane zgodnie z [Wytycznymi dotyczącymi realizacji zasad równościowych w ramach](https://www.funduszeeuropejskie.gov.pl/strony/o-funduszach/fundusze-na-lata-2021-2027/prawo-i-dokumenty/wytyczne/wytyczne-dotyczace-realizacji-zasad-rownosciowych-w-ramach-funduszy-unijnych-na-lata-2021-2027/)  [funduszy unijnych na lata 2021-2027.](https://www.funduszeeuropejskie.gov.pl/strony/o-funduszach/fundusze-na-lata-2021-2027/prawo-i-dokumenty/wytyczne/wytyczne-dotyczace-realizacji-zasad-rownosciowych-w-ramach-funduszy-unijnych-na-lata-2021-2027/)

<sup>4</sup> [https://iga.malopolska.pl](https://iga.malopolska.pl/)

**SZOP** – Szczegółowy Opis Priorytetów programu Fundusze Europejskie dla Małopolski 2021-2027, przyjęty Uchwałą Nr 452/23 Zarządu Województwa Małopolskiego z dnia 23 marca 2023 r. z późn. zm. i zamieszczony na [stronie](https://fundusze.malopolska.pl/)  [internetowej FEM 2021-2027](https://fundusze.malopolska.pl/)<sup>5</sup> wraz z datą, od której SZOP FEM 2021-2027 lub jego zmiany są stosowane.

**TFUE** – Traktat o Funkcjonowaniu Unii Europejskiej.

**Umowa o dofinansowanie projektu –** umowa o dofinansowanie projektu albo decyzja o dofinansowaniu projektu.

**Uniwersalne projektowanie** - projektowanie produktów, środowiska, programów i usług w taki sposób, by były użyteczne dla wszystkich, w możliwie największym stopniu, bez potrzeby adaptacji lub specjalistycznego projektowania. Uniwersalne projektowanie nie wyklucza możliwości zapewniania dodatkowych udogodnień dla osób z niepełnosprawnościami, jeżeli jest to potrzebne. W przypadku projektów realizowanych w polityce spójności, koncepcja uniwersalnego projektowania jest realizowana przez zastosowanie co najmniej standardów dostępności dla polityki spójności 2021-2027.

**UPO** – urzędowe poświadczenie odbioru w rozumieniu art. 3 pkt 20 ustawy z dnia 17 lutego 2005 r. o informatyzacji działalności podmiotów realizujących zadania publiczne (t.j. Dz. U. z 2023 r. poz. 57).

**Ustawa wdrożeniowa** – ustawa z dnia 28 kwietnia 2022 r. o zasadach realizacji zadań finansowanych ze środków europejskich w perspektywie finansowej 2021- 2027 (Dz. U. z 2022 r. poz. 1079).

**Wkład własny** – środki finansowe lub wkład niepieniężny wniesione przez Beneficjenta, które zostaną przeznaczone na pokrycie wydatków kwalifikowalnych i nie zostaną Beneficjentowi przekazane w formie dofinansowania (różnica między kwotą wydatków kwalifikowalnych a kwotą dofinansowania przekazaną Beneficjentowi, zgodnie ze stopą dofinansowania dla projektu rozumianą jako % dofinansowania wydatków kwalifikowalnych).

**Wniosek** – wniosek o dofinansowanie projektu, w którym zawarte są informacje na temat Wnioskodawcy oraz opis projektu, na podstawie których dokonuje się oceny spełniania przez ten projekt kryteriów wyboru projektów.

**Wnioskodawca** – podmiot, który złożył wniosek.

**Wydatek kwalifikowalny** – wydatek lub koszt uznany za kwalifikowalny i spełniający kryteria, w szczególności zgodnie z:

- a) Umową o dofinansowanie projektu,
- b) rozporządzeniem ogólnym,

<sup>5</sup> [https://fundusze.malopolska.pl](https://fundusze.malopolska.pl/)

- c) ustawą wdrożeniową,
- d) SZOP FEM 2021-2027,
- e) Wytycznymi dotyczącymi kwalifikowalności wydatków na lata 2021-2027,
- f) pozostałymi Wytycznymi.

**Wytyczne** – instrument prawny wydany przez ministra właściwego ds. rozwoju regionalnego, określający ujednolicone warunki procedury wdrażania funduszy strukturalnych i Funduszu Spójności, wydany na podstawie art. 5 ustawy wdrożeniowej, podany do publicznej wiadomości w szczególności na jego stronie internetowej lub portalu [Funduszy Europejskich](https://www.funduszeeuropejskie.gov.pl/)<sup>6</sup>.

**ZWM** – Zarząd Województwa Małopolskiego.

<sup>&</sup>lt;sup>6</sup> <u>[www.funduszeeuropejskie.gov.pl](http://www.funduszeeuropejskie.gov.pl/)</u>

# <span id="page-9-0"></span>**1.2 Przedmiot i cel konkursu**

- 1. Instytucją organizującą konkurs jest **Małopolskie Centrum Przedsiębiorczości (MCP)** z siedzibą w Krakowie, ul. Jasnogórska 11, 31-358 Kraków, pełniące jednocześnie rolę IP FEM 2021-2027.
- 2. Regulamin określa przedmiot i zasady konkursu nr FEMP.08.02-IP.01-008/23.
- 3. Konkurs dotyczy **Działania 8.2 Edukacja dla transformacji, typu projektu A Tworzenie przestrzeni typu fablab** w ramach Priorytetu 8. Fundusze europejskie dla sprawiedliwej transformacji Małopolski Zachodniej FEM 2021- 2027.
- 4. Projekty składane w konkursie muszą realizować cel szczegółowy FST.CP6.I umożliwienie regionom i ludności łagodzenia wpływających na społeczeństwo, zatrudnienie, gospodarkę i środowisko skutków transformacji w kierunku osiągnięcia celów Unii na rok 2030 w dziedzinie energii i klimatu oraz w kierunku neutralnej dla klimatu gospodarki Unii do roku 2050 w oparciu o porozumienie paryskie.
- 5. Ogłoszenie o konkursie oraz Regulamin zamieszczony jest na:
	- a) [stronie internetowej FEM 2021-2027](https://fundusze.malopolska.pl/)<sup>7</sup>,
	- b) [portalu Funduszy Europejskich](https://www.funduszeeuropejskie.gov.pl/)<sup>8</sup>.
- 6. **Przystąpienie do konkursu jest równoznaczne z akceptacją przez Państwa postanowień Regulaminu.** Składając wniosek w odpowiedzi na konkurs, oświadczają Państwo (w oparciu o oświadczenie zawarte we wniosku) w imieniu swoim i Partnerów (jeśli dotyczy), że zapoznali się Państwo z SZOP FEM 2021- 2027, w szczególności z opisem Działania, którego dotyczy konkurs oraz kryteriami wyboru projektów, Wytycznymi dotyczącymi kwalifikowalności wydatków na lata 2021-2027, a także z Regulaminem oraz jego załącznikami i akceptują Państwo postanowienia w nich zawarte. Oświadczenia są składane **pod rygorem odpowiedzialności karnej za składanie fałszywych zeznań,** z wyjątkiem oświadczenia o świadomości skutków niezachowania wskazanej formy komunikacji.

<span id="page-9-1"></span><sup>7</sup> [https://fundusze.malopolska.pl](https://fundusze.malopolska.pl/)

<sup>8</sup> [www.funduszeeuropejskie.gov.pl](http://www.funduszeeuropejskie.gov.pl/)

### **1.3 Kwota na konkurs**

- 1. Kwota środków przeznaczonych na dofinansowanie projektów w konkursie wynosi **9 737 580,80 PLN**, w tym:
	- a) **wsparcie finansowe FST 9 196 600,00 PLN**
	- b) **wsparcie z Budżetu Państwa** – **540 980,80 PLN**.
- 2. ZWM przed zakończeniem postępowania może zwiększyć kwotę środków przeznaczonych na dofinansowanie projektów w konkursie. Zmiana ta wymaga zmiany Regulaminu.

# <span id="page-10-0"></span>**1.4 Forma i sposób komunikacji**

- 1. **Złożenie wniosku** i wymaganych załączników, ich korekty oraz prowadzenie **wszelkiej korespondencji** między MCP (lub IZ) a Państwem od momentu złożenia wniosku do etapu kontraktacji odbywa się **wyłącznie za pośrednictwem systemu IGA**<sup>9</sup> . Wyjątek stanowią:
	- a) wycofanie wniosku wycofanie wniosku odbywa się na zasadach określonych w [Podrozdziale 2.4](#page-18-0) Regulaminu,
	- b) przekazanie informacji o zakończeniu oceny projektu i jej wyniku Wnioskodawcy będącemu podmiotem publicznym posiadającym elektroniczną skrzynkę podawczą w ePUAP – pismo wysyłamy za pośrednictwem ePUAP,
	- c) procedura odwoławcza zasady opisano w **Załączniku nr 7** do Regulaminu.
- 2. Przesyłana przez Państwa korespondencja w systemie IGA **obligatoryjnie musi być podpisana kwalifikowanym podpisem elektronicznym**, który jest składany za pomocą kwalifikowanego urządzenia do składania podpisu elektronicznego i który opiera się na kwalifikowanym certyfikacie podpisu elektronicznego.
- 3. Kwalifikowalny podpis elektroniczny musi być złożony w formacie **XAdES.** Oznacza to, że do każdego ze składanych dokumentów zobowiązani są Państwo do przesłania 2 plików:
	- a) dokumentu źródłowego,
	- b) pliku z kwalifikowanym podpisem elektronicznym w formacie XAdES.
- 4. Odpowiedzialność za prawidłowe podpisanie dokumentów leży po Państwa stronie.

 $\overline{a}$ <sup>9</sup> https://iga.malopolska.pl

- 5. W przypadku braku poszczególnych funkcjonalności systemu IGA czynności określone w ust. 1, z wyjątkiem złożenia wniosku i jego korekty oraz wyjątków, o których mowa w ust.1 pkt a)-c), odbywać się będą w formie elektronicznej (rozumianej zgodnie z art. 78<sup>1</sup> Kodeksu cywilnego) za pośrednictwem Państwa adresów e-mail wskazanych w polu C.1.13 i C.2.3 wniosku.
- 6. O braku bądź osiągnięciu funkcjonalności systemu IGA w zakresie komunikacji pomiędzy MCP, a Wnioskodawcą poinformujemy za pośrednictwem poczty elektronicznej. Informacja w tej sprawie zostanie wysłana na adres e-mail podany przez Państwa we wniosku (pole C.1.13 i C.2.3) oraz na adres e-mail podany podczas rejestracji w systemie IGA.
- 7. **Skutkiem niezachowania wskazanej formy komunikacji jest pozostawienie danej wersji wniosku i wymaganych załączników lub wszelkiej innej korespondencji bez rozpatrzenia.**
- 8. We wniosku oświadczają Państwo, że są świadomi przedstawionej w Regulaminie formy i sposobu komunikacji oraz skutków jej niezachowania. Oświadczenie w tym zakresie znajduje się we wniosku w sekcji R. Oświadczenia wniosku.
- 9. W przypadku wystąpienia przerw w ciągłości działania systemu IGA wynikających z awarii technicznych (trwających powyżej 48h), leżących po stronie IZ, IZ zamieści na stronie internetowej z ogłoszeniem naboru zasady postępowania.
- 10. W przypadku wystąpienia jakichkolwiek błędów w funkcjonowaniu systemu IGA (w szczególności uniemożliwiających złożenie wniosku lub jego korekty), które nie zostały potwierdzone na stronie internetowej wskazanej w ust. 9, zobowiązani są Państwo niezwłocznie nas powiadomić o zaistniałej sytuacji, aby uzyskać potwierdzenie wystąpienia błędów w systemie.
- 11. Awarie, wady i usterki w działaniu systemu IGA należy zgłaszać wyłącznie drogą elektroniczną na adres <u>e-mail Administratora Lokalnego systemu IGA</u><sup>10</sup>. Usługi pomocy technicznej systemu IGA świadczone są w dniach roboczych od poniedziałku do piątku w godzinach 8.00-16.00.
- 12. Błędy w formularzu wniosku wynikające z wadliwego funkcjonowania systemu IGA, które nie wpływają na możliwość złożenia wniosku lub jego korekty oraz zostały przez nas potwierdzone, nie stanowią przesłanki do negatywnej oceny wniosku.

 $\overline{a}$ <sup>10</sup> [ami.femp@mcp.malopolska.pl](mailto:ami.femp@mcp.malopolska.pl)

- 13. Zasady dotyczące użytkowania systemu IGA określa Regulamin korzystania z systemu IGA. Wskazówki dotyczące tworzenia wniosku, w tym skorygowanego wniosku w systemie IGA oraz opis czynności niezbędnych do poprawnego podpisania i wysłania wniosku w systemie IGA określa Instrukcja użytkownika systemu IGA. Dokumenty te dostępne są po zalogowaniu do systemu IGA w zakładce "Dokumenty". Dodatkowo Regulamin korzystania z systemu IGA opublikowany jest na stronie [internetowej systemu IGA](https://iga.malopolska.pl/)<sup>11</sup>.
- 14. Zastrzegamy sobie prawo do:
	- a) okresowego braku dostępu do systemu IGA w celu rozbudowy lub konserwacji systemu przez IZ,
	- b) wysyłania przez IZ na konto Wnioskodawcy komunikatów technicznych związanych z funkcjonowaniem systemu oraz informacji o bieżących zmianach.
- 15. Czasowy brak dostępu do systemu IGA nie może powodować jakichkolwiek roszczeń z Państwa strony.

# <span id="page-12-0"></span>**1.5 Terminy i doręczenia**

- 1. Terminy wskazane w Regulaminie, jeśli nie określono inaczej, wyrażone są w **dniach kalendarzowych**.
- 2. Do postępowania w zakresie wyboru projektów do dofinansowania nie stosuje się przepisów KPA, z wyjątkiem przepisów dotyczących wyłączenia pracowników (art. 24) i sposobów obliczania terminów (art. 57 § 1-4), chyba że ustawa wdrożeniowa stanowi inaczej. Oznacza to między innymi, że:
	- a) termin na dokonanie poprawy lub uzupełnienia liczy się od dnia następnego po dniu wysłania wezwania przekazanego drogą elektroniczną,
	- b) termin na złożenie protestu od negatywnej oceny liczony jest od dnia następnego po dniu doręczenia informacji o zakończeniu oceny i jej wyniku,
	- c) termin na złożenie dokumentów niezbędnych do podpisania umowy o dofinansowanie projektu liczony jest od dnia następnego po dniu doręczenia informacji o zakończeniu oceny i jej wyniku,
	- d) jeżeli ostatni dzień terminu przypada na dzień ustawowo wolny od pracy lub sobotę, za ostatni dzień terminu uważa się następny dzień, który nie jest dniem wolnym od pracy ani sobotą.

 $\overline{a}$ <sup>11</sup> [https://iga.malopolska.pl](https://iga.malopolska.pl/)

- 3. Termin na złożenie przez Państwa wniosku i wymaganych załączników, ich korekty lub związanej z tym korespondencji uważa się za zachowany, jeżeli przed jego upływem wyślą Państwo pismo w formie dokumentu elektronicznego poprzez system IGA i otrzymają UPO automatycznie wygenerowane przez system.
- 4. W celu doręczenia przez nas lub IZ pisma za pośrednictwem systemu IGA na Państwa adresy poczty elektronicznej podane we wniosku (pole C.1.13 i C.2.3) oraz na adres e-mail podany podczas rejestracji w systemie IGA przesyłane jest zawiadomienie zawierające:
	- a) wskazanie, że mogą Państwo odebrać pismo w formie dokumentu elektronicznego,
	- b) wskazanie adresu elektronicznego, z którego adresat może pobrać pismo i pod którym powinien dokonać potwierdzenia doręczenia pisma,
	- c) pouczenie dotyczące sposobu odbioru pisma w systemie IGA.
- 5. Państwa obowiązkiem jest wskazanie we wniosku **prawidłowych adresów poczty elektronicznej**, a także **zapewnienie możliwości odbioru wiadomości ze skrzynki elektronicznej**, której adres podano. Wskazana skrzynka pocztowa powinna być w pełni dostępna (np. odpowiednie ustawienia filtra anty-spam, regularne pobieranie korespondencji, aby skrzynka nie była przepełniona, itp.). Zalecamy również sprawdzanie zawartości folderu wiadomości-śmieci (SPAM) skrzynki pocztowej.
- 6. Doręczenie na adresy e-mail wskazane we wniosku (pole C.1.13 i C.2.3) oraz na adres e-mail podany podczas rejestracji w systemie IGA ma skutek prawny.
- 7. **Doręczenie informacji o zakończeniu oceny i jej wyniku** skierowanej do Wnioskodawcy **niebędącego podmiotem publicznym** uznaje się za skuteczne, jeżeli Wnioskodawca potwierdzi odbiór pisma zgodnie z pouczeniem dotyczącym sposobu odbioru pisma w systemie IGA, o którym mowa w ust. 4 lit. c). W przypadku, gdy nie odbiorą Państwo pisma w formie dokumentu elektronicznego w sposób, o którym mowa w zdaniu pierwszym, po upływie 7 dni, licząc od dnia wysłania zawiadomienia, prześlemy powtórne zawiadomienie o możliwości odebrania tego pisma. W przypadku nieodebrania pisma doręczenie uważa się za dokonane po upływie 14 dni, licząc od dnia przesłania pierwszego zawiadomienia.
- 8. **Doręczenie informacji o zakończeniu oceny i jej wyniku** skierowanej do Wnioskodawcy będącego **podmiotem publicznym** posiadającym elektroniczną skrzynkę podawczą w ePUAP uznaje się za skuteczne w momencie wpływu korespondencji na elektroniczną skrzynkę podawczą ePUAP podmiotu publicznego. Potwierdza to UPO.

# <span id="page-14-0"></span>**2 ZŁOŻENIE WNIOSKU I ZAŁĄCZNIKÓW**

# <span id="page-14-1"></span>**2.1 Forma i miejsce składania wniosku i wymaganych załączników**

- 1. **Wniosek i wymagane załączniki do wniosku składają Państwo wyłącznie za pośrednictwem systemu IGA.** System IGA dostępny jest na [stronie](https://iga.malopolska.pl/)  **[internetowej systemu IGA](https://iga.malopolska.pl/)<sup>12</sup>.**
- 2. **Każdy użytkownik systemu musi posiadać aktywne konto użytkownika.**  Zasady dotyczące użytkowania systemu IGA, w tym zakładania konta określa Regulamin korzystania z systemu IGA. Dokument ten dostępny jest na [stronie](https://iga.malopolska.pl/)  [internetowej systemu IGA](https://iga.malopolska.pl/)<sup>13</sup>.
- 3. W ramach konkursu obowiązuje Wzór formularza wniosku o dofinansowanie, który stanowi **Załącznik nr 2** do Regulaminu.
- 4. Wniosek wypełniają Państwo zgodnie z Instrukcją wypełniania wniosku o dofinansowanie projektu, która stanowi **Załącznik nr 3a** do Regulaminu.
- 5. **Do wniosku dołączają Państwo odrębne załączniki**, o których mowa w [Podrozdziale 2.5](#page-18-1) Regulaminu. Załączniki dostarczają Państwo zgodnie z Instrukcją wypełniania załączników do wniosku o dofinansowanie projektu, która stanowi **Załącznik nr 3b** do Regulaminu.
- 6. Formularz wniosku należy wypełnić w systemie IGA. Wymagane załączniki do wniosku należy wgrać do systemu IGA. **Całość podpisanej dokumentacji przesyłają Państwo w systemie IGA**. W tym celu należy:
	- a) w systemie IGA wypełnić cały formularz wniosku, zweryfikować poprawność danych, zatwierdzić wniosek i wygenerować plik PDF. Wygenerowany plik pdf musi posiadać sumę kontrolną,
	- b) poza systemem IGA przygotować wymagane załączniki,
	- c) poza systemem IGA podpisać wygenerowany plik pdf wniosku z sumą kontrolną oraz wymagane załączniki do wniosku,
	- d) w systemie IGA wgrać i wysłać podpisany wygenerowany plik pdf wniosku z sumą kontrolną oraz podpisane wymagane załączniki wraz z ich podpisem kwalifikowanym.

<sup>12</sup> https://iga.malopolska.pl

<sup>13</sup> https://iga.malopolska.pl

- 7. Wniosek i wymagane załączniki muszą być opatrzone kwalifikowanym podpisem elektronicznym, który jest składany za pomocą kwalifikowanego urządzenia do składania podpisu elektronicznego i który opiera się na kwalifikowanym certyfikacie podpisu elektronicznego. Do każdego ze składanych dokumentów muszą Państwo przesłać 2 pliki:
	- a) dokument źródłowy,
	- b) plik z kwalifikowanym podpisem elektronicznym w formacie XAdES.
- 8. Techniczne wskazówki dotyczące tworzenia wniosku oraz jego poprawnego podpisania i wysłania w systemie IGA określa Instrukcja użytkownika systemu IGA. Dokument ten dostępny jest po zalogowaniu do systemu IGA w zakładce "Dokumenty".
- 9. Za złożony uznaje się wniosek, dla którego zarejestrowano formularz wniosku opatrzony kwalifikowanym podpisem elektronicznym, który jest składany za pomocą kwalifikowanego urządzenia do składania podpisu elektronicznego i który opiera się na kwalifikowanym certyfikacie podpisu elektronicznego. Wnioski złożone poza systemem IGA nie będą podlegały ocenie.
- 10. Wniosek i wymagane załączniki do wniosku muszą być podpisane przez osoby uprawnione do reprezentowania Wnioskodawcy.
- 11. Wniosek i wymagane załączniki wypełniają Państwo w języku polskim. W przypadku podpisania listu intencyjnego w języku obcym, dostarczają Państwo jego tłumaczenie na język polski (wymagane jest tłumaczenie dokonane przez tłumacza przysięgłego).

# <span id="page-15-0"></span>**2.2 Termin składania wniosków i załączników**

- 1. Wniosek i wymagane załączniki do wniosku składają Państwo w terminie **od 30 czerwca 2023 r. do 13 września 2023 r. do godz. 15:00**.
- 2. Istnieje możliwość skorzystania z pomocy technicznej obsługi systemu IGA w dniach roboczych od poniedziałku do piątku w godzinach 8:00-16:00. Nie zapewniamy asysty technicznej po godzinach pracy urzędu.
- 3. Datą wpływu wniosku jest data i godzina zarejestrowania wniosku w systemie IGA (zgodnie z datą i godziną określoną przez serwer systemu IGA).
- 4. Potwierdzeniem zarejestrowania wniosku w systemie IGA jest otrzymanie, na wskazane przez Państwa we wniosku adresy e-mail (pola C.1.13 i C.2.3) oraz na adresy e-mail podane podczas rejestracji w systemie IGA, **UPO wygenerowanego przez system IGA**.
- 5. Wysłanie wniosku po terminie naboru wniosków nie będzie możliwe. Zostaną Państwo o tym automatycznie poinformowani za pośrednictwem systemu IGA oraz poprzez komunikat wysłany na adres e-mail wskazany podczas rejestracji konta oraz w Państwa wniosku (pola C.1.13 i C.2.3). Tym samym wniosek nie zostanie zarejestrowany. Wnioski złożone poza terminem wskazanym w ust. 1, nie będą podlegały ocenie.
- 6. W przypadku błędów/awarii systemu IGA leżących po stronie IZ i uniemożliwiających złożenie wniosku w terminie naboru wniosków przysługuje Państwu możliwość złożenia reklamacji z tytułu braku możliwości złożenia i zarejestrowania wniosku w systemie IGA. Reklamację zgłaszają Państwo zgodnie z zapisami [Podrozdziału 2.3.](#page-17-0)
- 7. **ZWM może skrócić lub wydłużyć termin naboru wniosków**. Do okoliczności, które mogą wpływać na datę zakończenia naboru wniosków, należą:
	- a) awaria systemu IGA leżąca po stronie IZ i uniemożliwiająca złożenie wniosku w terminie wskazanym w ust. 1,
	- b) zwiększenie kwoty przewidzianej na dofinansowanie projektów w ramach konkursu,
	- c) większa niż przewidywana pierwotnie liczba składanych wniosków lub złożenie w konkursie wniosków na kwotę dofinansowania znacznie przekraczającą alokację w konkursie,
	- d) małe zainteresowanie Wnioskodawców aplikowaniem o środki,
	- e) zmiana zapisów Regulaminu lub zmiana zapisów załączników do Regulaminu,
	- f) zmiana kryteriów wyboru projektów. Zmiany kryteriów w trwającym już postępowaniu można dokonać jedynie wtedy, gdy nie złożono w nim jeszcze żadnego wniosku. Zmiana kryteriów wymaga wydłużenia terminu naboru wniosków.

W przypadku wystąpienia awarii systemu IGA, w sytuacji, gdy ze względu na termin nie jest możliwe podjęcie uchwały przez ZWM, decyzję w sprawie zmiany terminu naboru wniosków podejmuje Dyrektor MCP.

- 8. O zmianie terminu naboru wniosków poinformujemy na stronie internetowej FEM [2021-2027](https://fundusze.malopolska.pl/)<sup>14</sup> oraz na [portalu Funduszy Europejskich](https://www.funduszeeuropejskie.gov.pl/)<sup>15</sup>.
- 9. Nabór wniosków nie może zostać zakończony wcześniej niż 3 dni robocze od daty opublikowania informacji o jego skróceniu.

<sup>14</sup> [https://fundusze.malopolska.pl](https://fundusze.malopolska.pl/)

<sup>15</sup> [www.funduszeeuropejskie.gov.pl](http://www.funduszeeuropejskie.gov.pl/)

# <span id="page-17-0"></span>**2.3 Reklamacja z tytułu braku możliwości złożenia wniosku**

- 1. Reklamacja z tytułu braku możliwości złożenia i zarejestrowania wniosku w systemie IGA przysługuje Państwu wyłącznie w przypadku błędów/awarii systemu IGA leżących po stronie IZ i uniemożliwiających złożenie wniosku w terminie naboru wniosków.
- 2. Reklamację wnoszą Państwo w terminie 7 dni od daty zakończenia naboru wniosków, liczy się data wpływu do MCP.
- 3. **Reklamację składają Państwo do MCP poprzez elektroniczną skrzynkę podawczą ePUAP<sup>16</sup> lub w formie papierowej na adres korespondencyjny MCP.** Zgłoszenie błędów/awarii za pomocą innej formy (np. poprzez adres email) pozostawimy bez rozpatrzenia.
- 4. Reklamacja musi zawierać informacje na temat wystąpienia przyczyn leżących po stronie systemu IGA uniemożliwiających złożenie i rejestrację wniosku. W przypadku posiadania obiektywnych dowodów (np. print screen ekranu z widoczną datą i godziną wystąpienia błędu lub awarii) wskazujących na wystąpienie błędów/awarii uniemożliwiających złożenie i rejestrację wniosku w systemie IGA, należy je dołączyć do reklamacji.
- 5. Złożoną reklamację zweryfikujemy pod kątem wystąpienia błędów/awarii w niej opisanych. Ocenie podlegać będą, czy wskazany błąd faktycznie wystąpił i czy przyczyna jego wystąpienie leżała po stronie IZ udostępniającej system IGA.
- 6. W przypadku pozytywnego rozpatrzenia reklamacji skontaktujemy się z Państwem w sprawie umożliwienia rejestracji wniosku.
- 7. W przypadku negatywnego rozpatrzenia reklamacji, ścieżka reklamacyjna jest zakończona.
- 8. O wyniku rozpatrzenia reklamacji poinformujemy Państwa tą samą drogą, którą złożyli Państwo reklamację.
- 9. **Zaistnienie innych okoliczności niż błędy/awarie systemu IGA** leżące po stronie IZ i utrudniające lub uniemożliwiające Państwu złożenie wniosku **(np. awaria sprzętu, problemy z podpisem elektronicznym, niekorzystne warunki pogodowe, przerwy w dostępie do sieci Internet) nie stanowi przesłanek uzasadniających przedłużenie terminu składania wniosków.** W przypadku zaistnienia tych okoliczności nie przysługują Państwu żadne roszczenia, ani środki odwoławcze, w tym w szczególności nie przysługuje Państwu wniosek o przywrócenie terminu do złożenia wniosku.

 $\overline{a}$ <sup>16</sup> W wyszukiwarce podmiotu należy wpisać "Małopolskie Centrum Przedsiębiorczości". Elektroniczna skrzynka podawcza: **/MCP/SkrytkaESP**.

# <span id="page-18-0"></span>**2.4 Wycofanie wniosku o dofinansowanie**

- 1. Od momentu złożenia wniosku do podpisania umowy o dofinansowanie, przysługuje Państwu prawo do wycofania wniosku. Wycofanie wniosku oznacza rezygnację z ubiegania się o dofinansowanie w konkursie.
- 2. Wycofanie wniosku na etapie naboru wniosków nie wyklucza możliwości ponownego jego złożenia, o ile zostanie dotrzymany termin przewidziany na składnie wniosków w konkursie.
- 3. Wycofanie wniosku odbywa się na Państwa pisemną prośbę, która jest podpisana przez osobę uprawnioną / osoby uprawnione do reprezentowania Wnioskodawcy.
- 4. Zalecamy, aby pismo o wycofanie wniosku zostało złożone za pośrednictwem systemu IGA. Pismo o wycofanie wniosku składają Państwo w systemie IGA zgodnie z wymogami określonymi w [Podrozdziale 1.4](#page-10-0) Regulaminu.

### <span id="page-18-1"></span>**2.5 Wymagane załączniki do wniosku**

1. Do wniosku załączają Państwo następujące dokumenty jako odrębne załączniki:

#### **Załącznik dotyczący analizy finansowej:**

a) analiza finansowa w postaci arkusza kalkulacyjnego (w formacie umożliwiającym otwarcie pliku w oprogramowaniu MS Excel lub innym kompatybilnym programie open source). Wzór analizy stanowi **Załącznik nr 1a lub 1b** do Instrukcji wypełniania załączników do wniosku o dofinansowanie;

**Załączniki dotyczące wymaganych prawem polskim ostatecznych decyzji administracyjnych / decyzji posiadających rygor natychmiastowej wykonalności / zgłoszenia, dla których właściwy organ nie wniósł sprzeciwu**  (jeśli dotyczy zgodnie z Instrukcją wypełniania załączników do wniosku o dofinansowanie projektu)**:**

- b) kopia pozwolenia na budowę lub
- c) zgłoszenie robót budowlanych wraz z kopią potwierdzenia organu, że nie wniósł sprzeciwu wobec zgłoszonego zamiaru wykonania robót budowlanych, lub z Państwa oświadczeniem, że w terminie 30 dni od dnia zgłoszenia zamiaru wykonania robót budowlanych właściwy organ nie wniósł sprzeciwu lub inna decyzja równoważna.

Na moment składania wniosku nie muszą Państwo dysponować wymaganymi dokumentami dotyczącymi ostatecznej decyzji pozwolenia na budowę/roboty budowlane/innej decyzji równoważnej, ale ich złożenie uwiarygodnia stan przygotowania projektu do realizacji, co będzie miało późniejsze odzwierciedlenie w przyznawanej na etapie oceny punktacji. Jednak dokumenty te, jeśli w przypadku Państwa projektu są wymagane, muszą Państwo złożyć najpóźniej na dzień złożenia pierwszego wniosku o płatność obejmującego roboty budowlane;

**Załączniki dotyczące pozwolenia lub opinii konserwatora** (jeśli dotyczy zgodnie z Instrukcją wypełniania załączników do wniosku o dofinansowanie projektu)**:**

- d) kopia decyzji konserwatora zabytków,
- e) opinia/zalecenia konserwatora zabytków;

**Załączniki dotyczące oceny oddziaływania projektu na środowisko oraz wpływu na obszar sieci Natura 2000** (jeśli dotyczy zgodnie z Instrukcją wypełniania załączników do wniosku o dofinansowanie projektu)**:**

- f) decyzja o środowiskowych uwarunkowaniach/decyzja stwierdzająca brak potrzeby przeprowadzenia oceny oddziaływania na środowisko/decyzja umarzająca postępowanie/postanowienie o odmowie wszczęcia postępowania/inne dokumenty przewidziane przepisami prawa - na moment składania wniosku nie muszą Państwo dysponować wymaganymi dokumentami z przeprowadzonego postępowania dotyczącego oceny oddziaływania projektu na środowisko, ale ich złożenie uwiarygodnia stan przygotowania projektu do realizacji, co będzie miało późniejsze odzwierciedlenie w przyznawanej na etapie oceny punktacji. Jednak dokumenty te, jeśli w przypadku Państwa projektu są wymagane, muszą Państwo złożyć najpóźniej na dzień złożenia pierwszego wniosku o płatność obejmującego roboty budowlane,
- g) deklaracja/zaświadczenie organu odpowiedzialnego za monitorowanie obszarów Natura 2000 wraz z mapą w skali 1:100 000 ze wskazaniem lokalizacji projektu oraz przedmiotowego obszaru Natura 2000. Wzór deklaracji/oświadczenia stanowi **Załącznik nr 2** do Instrukcji wypełniania załączników do wniosku.

**Załączniki dotyczące zagospodarowania przestrzennego** (jeśli dotyczy zgodnie z Instrukcją wypełniania załączników do wniosku o dofinansowanie projektu)**:**

- h) decyzja o warunkach zabudowy lub
- i) decyzia o ustaleniu lokalizacii inwestycii celu publicznego lub
- j) kopia decyzji wydanej na podstawie przepisów szczególnych;

**Załączniki dotyczące dokumentacji technicznej budowlanej** (jeśli dotyczy zgodnie z Instrukcją wypełniania załączników do wniosku o dofinansowanie projektu)**:**

- k) wyciąg z projektu budowlanego (dotyczy pozwolenia na budowę lub dokumentów równoważnych) lub
- l) opis zamierzenia budowlanego do zgłoszenia robót budowlanych lub
- m) program funkcjonalno-użytkowy (dotyczy projektów typu "zaprojektuj i wybuduj");

**Załączniki dotyczące pomocy publicznej/pomocy de minimis** (jeśli dotyczy zgodnie z Instrukcją wypełniania załączników do wniosku o dofinansowanie projektu)**:**

- n) formularz informacji przedstawianych przy ubieganiu się o pomoc inną niż pomoc w rolnictwie lub rybołówstwie, pomoc de minimis lub pomoc de minimis w rolnictwie lub rybołówstwie<sup>17</sup> - na obowiązującym wzorze,
- o) formularz informacji przedstawianych przy ubieganiu się o pomoc de minimis – na obowiązującym wzorze<sup>18</sup> oraz
	- wszystkie zaświadczenia o pomocy de minimis, jakie podmiot wnioskujący o pomoc de minimis otrzymał w roku, w którym ubiega się o pomoc, oraz w ciągu 2 poprzedzających go lat, albo
	- oświadczenia o wielkości pomocy de minimis otrzymanej w tym okresie, albo
	- oświadczenia o nieotrzymaniu pomocy de minimis w tym okresie,
- p) sprawozdania finansowe za okres 3 ostatnich lat obrotowych, sporządzane zgodnie z przepisami o rachunkowości,
- q) dokumenty statutowe, jeżeli są wymagane do potwierdzenia wielkości przedsiębiorstwa lub trudnej sytuacji jeżeli są niezbędne do weryfikacji przedstawionych przez Wnioskodawcę informacji we wniosku,
- r) dokumenty i informacje w zakresie powierzenia świadczenia usług w ogólnym interesie gospodarczym (jeżeli dotyczy);

**Załączniki dotyczące sytuacji finansowej Wnioskodawcy i Partnera (jeśli dotyczy)** (jeśli dotyczy zgodnie z Instrukcją wypełniania załączników do wniosku o dofinansowanie projektu):

 $\overline{a}$ <sup>17</sup> UOKiK - Pomoc publiczna - Informacje dodatkowe - [Wzór formularza dotyczący pomocy](https://uokik.gov.pl/wzory_formularzy_pomocy_de_minimis.php)  [innej niż pomoc de minimis](https://uokik.gov.pl/wzory_formularzy_pomocy_de_minimis.php)

<sup>18</sup> UOKiK - Pomoc publiczna - Informacje dodatkowe - [Wzory formularzy i zaświadczeń](https://uokik.gov.pl/wzory_formularzy_pomocy_de_minimis.php)

- s) sprawozdania finansowe za okres 3 ostatnich lat, sporządzane zgodnie z przepisami o rachunkowości,
- t) inne zatwierdzone i podpisane dokumenty przedstawiające wiarygodne dane finansowe za okres 3 ostatnich lat;

#### **Załącznik dotyczący reprezentowania Wnioskodawcy:**

u) upoważnienie/pełnomocnictwo - wymagane w przypadku podpisania wniosku lub załączników do niego przez osobę, której prawo do reprezentacji Wnioskodawcy nie wynika z dokumentów rejestrowych. Zakres upoważnienia/pełnomocnictwa musi obejmować przynajmniej możliwość złożenia i podpisania wniosku wraz z załącznikami. Proszę pamiętać o wskazaniu tytułu projektu oraz o ewentualnym umocowaniu do składania korekt wniosku i załączników;

#### **Załącznik dotyczący reprezentowania Partnera:**

v) pełnomocnictwo dla Wnioskodawcy od Partnera, potwierdzające, że Wnioskodawca może składać we wniosku oświadczenia w imieniu Partnera – dotyczy projektów realizowanych w partnerstwie projektowym;

#### **Załączniki związane z partnerstwem ponadnarodowym:**

w) list intencyjny o współpracy ponadnarodowej – dotyczy projektów współpracy ponadnarodowej;

#### **Załącznik dotyczący przestrzegania przepisów antydyskryminacyjnych**

x) oświadczenie o przestrzeganiu przepisów antydyskryminacyjnych. Wzór oświadczenia stanowi **Załącznik nr 3** do Instrukcji wypełniania załączników do wniosku o dofinansowanie.

# <span id="page-22-0"></span>**3 SZCZEGÓŁOWE WARUNKI KONKURSU**

### <span id="page-22-1"></span>**3.1 Typy projektów**

- 1. W konkursie można realizować wyłącznie następujący typ projektów:
	- **typ A. tworzenie przestrzeni typu fablab.**
- 2. W ramach **typu A** możliwe będzie tworzenie oraz rozwój innowacyjnych pracowni/otwartych laboratoriów typu fablab. Będą to kreatywne przestrzenie, dostępne dla osób indywidualnych, szkół i placówek oświatowych, jak i przedstawicieli instytucji rozwojowych i edukacyjnych z regionu.
- 3. Przestrzenie typu fablab powinny służyć przede wszystkim:
	- a) prototypowaniu i kreowaniu pomysłów,
	- b) organizacji spotkań networkingowych dla osób chcących dzielić się pasją do budowania, projektowania oraz dzielenia się z innymi wiedzą i doświadczeniem,
	- c) organizacji warsztatów, szkoleń, usług doradczych, informacyjnych dedykowanych określonym grupom odbiorców zainteresowanych konkretnym tematem twórczym (w tym dedykowanym szkołom i placówkom oświatowym i ich uczniom i nauczycielom),
	- d) promowaniu nowoczesnych technologii.
- 4. W ramach typu A należy skoncentrować się na organizacji przestrzeni, w której innowatorzy, studenci, uczniowie, mieszkańcy terenu Małopolski Zachodniej, otrzymają wsparcie w zakresie podnoszenia umiejętności i zdobywania wiedzy, w szczególności w zakresie: prototypowania, modelowania (eksperymentowania), dostępu do: wiedzy, know – how, parku maszynowego/urządzeń, a także nabywania umiejętności związanych z branżami zielonymi/kompetencjami zielonymi oraz dobrymi praktykami klimatycznymi. Obszarem zainteresowania w tworzonych przestrzeniach powinny być technologie ograniczające wpływ działalności człowieka na środowisko naturalne.
- 5. W ramach typu A możliwe będzie w szczególności:
	- a) rozbudowa, przebudowa, remont, modernizacja przestrzeni typu fablab **(z wyłączeniem budowy nowych budynków**),
	- b) zakup niezbędnego sprzętu i wyposażenia,
	- c) przygotowywanie oferty edukacyjnej, organizacja spotkań, eventów, szkoleń, warsztatów, usług doradczych itp. w tych przestrzeniach, w tym w szczególności w obszarach zielonych kompetencji,
- d) działania promocyjne i informacyjne dotyczące działalności wspieranych przestrzeni, w tym działania upowszechniające rozwiązania mające pozytywny wpływ na klimat. Wydatki te stanowić mogą maksymalnie **10 %** wartości wydatków kwalifikowalnych w projekcie.
- 6. **Jeżeli w projekcie realizowane będą działania wskazane w ust. 5 lit a) i/lub b), to obligatoryjnie muszą być też realizowane działania podane w ust. 5 lit. c) lub inne działania bezpośrednio skierowane do osób tj. uczestników projektu.** We wniosku muszą Państwo uzasadnić związek projektu z transformacją w dziedzinie energii i klimatu oraz w kierunku neutralnej dla klimatu gospodarki.
- 7. W okresie trwałości Beneficjent zobowiązany jest do nieodpłatnego udostępnienia doposażanego/utworzonego w ramach projektu obiektu typu fablab (min. 2 godziny dziennie min. 2 dni w tygodniu) dla szkół, uczniów, studentów, osób z grup zagrożonych wykluczeniem społecznym. Godziny nieodpłatnej dostępności powinny być dostosowane do specyfiki grupy, o której mowa w zdaniu pierwszym.

# <span id="page-23-0"></span>**3.2 Podmioty uprawnione do składania wniosków o dofinansowanie projektu**

- 1. O dofinansowanie projektu w konkursie mogą ubiegać się wyłącznie podmioty wyszczególnione w SZOP, tj.
	- a) Administracja publiczna,
	- b) Instytucje nauki i edukacji,
	- c) Instytucje wspierające biznes,
	- d) Organizacje społeczne i związki wyznaniowe.

W przypadku podmiotów wskazanych w katalogu typów Beneficjentów w SZOP, niemających osobowości prawnej wniosek składa właściwy Wnioskodawca posiadający osobowość prawną.

- 2. Szkoły specjalne i inne instytucje, które prowadzą do segregacji lub utrzymania segregacji jakiejkolwiek grupy defaworyzowanej i/lub wykluczonej społecznie nie będą wspierane w zakresie infrastruktury i wyposażenia.
- 3. Wnioskodawca i Partnerzy (jeśli projekt jest realizowany w partnerstwie) nie mogą być wykluczeni z możliwości otrzymania dofinansowania na podstawie:
	- a) art. 207 ust. 4 ustawy z dnia 27 sierpnia 2009 r. o finansach publicznych,
	- b) art. 12 ust. 1 pkt 1 ustawy z dnia 15 czerwca 2012 r. o skutkach powierzania wykonywania pracy cudzoziemcom przebywającym wbrew przepisom na terytorium Rzeczypospolitej Polskiej,
- c) art. 9 ust. 1 pkt 2a ustawy z dnia 28 października 2002 r. o odpowiedzialności podmiotów zbiorowych za czyny zabronione pod groźbą kary.
- 4. Wnioskodawca i Partnerzy (jeśli dotyczy) nie podlegają wykluczeniu z otrzymania wsparcia, wynikającemu z nałożonych sankcji w związku z agresją Federacji Rosyjskiej na Ukrainę, tj.:
	- a) Wnioskodawca i Partner (jeśli dotyczy) nie są osobami lub podmiotami, względem których stosowane są środki sankcyjne,
	- b) Wnioskodawca i Partner (jeśli dotyczy) nie są związani z osobami lub podmiotami, względem których stosowane są środki sankcyjne.
- 5. Wnioskodawca i Partnerzy (jeśli dotyczy) przestrzegają przepisów antydyskryminacyjnych, o których mowa w art. 9 ust. 3 Rozporządzenia ogólnego. Pod pojęciem działań dyskryminujących rozumie się zachowania naruszające zasadę równego traktowania, w tym podejmowanie przez organy stanowiące samorządów terytorialnych stanowisk światopoglądowych (np. uchwał, rezolucji, deklaracji, apeli, oświadczeń, stanowisk, zaleceń) dyskryminujących osoby ze względu na płeć, rasę lub pochodzenie etniczne, religię lub światopogląd, niepełnosprawność, wiek lub orientację seksualną.
- 6. Z Wnioskodawcą lub którymkolwiek z Partnerów (jeśli dotyczy) w okresie trzech lat poprzedzających datę złożenia wniosku o dofinansowanie projektu żadna z instytucji udzielających wsparcia nie rozwiązała z własnej inicjatywy, umowy o dofinansowanie projektu realizowanego ze środków małopolskiego programu regionalnego na lata 2014-2020 lub 2021-2027 z przyczyn leżących po jego/ich stronie.
- 7. **Wnioskodawca musi posiadać roczny obrót za ostatni zatwierdzony rok obrotowy równy lub wyższy od najwyższych rocznych wydatków w projekcie.** W przypadku podmiotów niebędących jednostkami sektora finansów publicznych jako obroty należy rozumieć wartość przychodów (w tym przychodów osiągniętych z tytułu otrzymanego dofinansowania na realizację projektów) osiągniętych w ostatnim zatwierdzonym roku przez danego Wnioskodawcę na dzień składania wniosku o dofinansowanie. **Warunek nie ma zastosowania do projektów, w których Wnioskodawcą jest jednostka sektora finansów publicznych.**
- 8. Wnioskodawca i Partnerzy (jeśli projekt jest realizowany w partnerstwie) muszą posiadać wystarczający potencjał i doświadczenie zgodnie z kryteriami wyboru projektów.

9. Wnioskodawca i Partnerzy (jeśli dotyczy) **nie mogą być przedsiębiorstwami znajdującymi się w trudnej sytuacji** zgodnie z definicją w art. 2 pkt 18 rozporządzenia Komisji (UE) nr 651/2014, chyba że zezwolono na to na mocy tymczasowych zasad pomocy państwa ustanowionych w celu uwzględnienia wyjątkowych okoliczności lub w ramach pomocy de minimis, aby wesprzeć inwestycje zmniejszające koszty energii w kontekście transformacji energetycznej.

### <span id="page-25-0"></span>**3.3 Grupa docelowa**

1. **Grupą docelową** są w szczególności uczniowie i nauczyciele, studenci oraz inne osoby fizyczne korzystające ze wspieranych przestrzeni.

### <span id="page-25-1"></span>**3.4 Wartość projektu**

- 1. Minimalna wartość wydatków kwalifikowalnych w projekcie wynosi **4 500 000,00 PLN**.
- 2. Maksymalna wartość wydatków kwalifikowalnych w projekcie / wartość projektu **nie została określona w konkursie**, ale racjonalność i efektywność wydatków będzie podlegać ocenie.

### <span id="page-25-2"></span>**3.5 Poziom dofinansowania i wkład własny**

- 1. Maksymalny poziom **dofinansowania całkowitych wydatków kwalifikowalnych** w projekcie wynosi **90 %.**
- 2. Maksymalny poziom **dofinansowania UE** wydatków kwalifikowalnych w projekcie wynosi **85 %**.
- 3. Wymagany **Państwa wkład własny** do projektu wynosi **10 %** wydatków kwalifikowalnych.
- 4. W przypadku projektów **objętych pomocą publiczną lub pomocą de minimis poziom dofinansowania wynikać będzie z przepisów prawnych obowiązujących na dzień udzielania wsparcia**, w tym w szczególności rozporządzeń wydanych przez ministra właściwego do spraw rozwoju regionalnego, z zastrzeżeniem, że poziom dofinansowania nie przekroczy maksymalnego procentowego poziomu dofinansowania UE wydatków kwalifikowanych na poziomie projektu (tj. 85%).
- 5. Umowa o dofinansowanie projektu może zawierać odstępstwa w zakresie maksymalnego poziomu dofinansowania projektu / maksymalnej kwoty dofinansowania projektu.

# <span id="page-26-0"></span>**3.6 Okres i obszar realizacji projektu**

- 1. Okres realizacji projektu **nie może być dłuższy niż 36 miesięcy**. Rekomendujemy rozpoczęcie realizacji projektu nie później niż w grudniu 2023 roku.
- 2. W przypadku projektów objętych pomocą publiczną udzieloną na podstawie programu pomocowego albo poza programem pomocowym **obowiązują ramy czasowe** określone odpowiednio w tym **programie pomocowym albo w akcie przyznającym pomoc.**
- 3. Przy określaniu daty rozpoczęcia realizacji projektu prosimy uwzględnić czas trwania procedury konkursowej określony w Podrozdziale 4.1 Regulaminu.
- 4. Koszty związane z realizacją projektu poniesione **przed zawarciem umowy o dofinansowanie projektu ponosicie Państwo na własne ryzyko**. Wydatki poniesione przed podpisaniem umowy o dofinansowanie projektu mogą zostać uznane za kwalifikowalne wyłącznie w przypadku spełnienia warunków kwalifikowalności określonych w Wytycznych dotyczących kwalifikowalności wydatków na lata 2021-2027 i w umowie o dofinansowanie projektu. Oznacza to również **konieczność upublicznienia zapytania ofertowego zgodnie z zapisami** [Podrozdziału](#page-49-0) 7.2 **Regulaminu** (jeśli dotyczy).
- 5. Projekty muszą być realizowane na obszarze **Małopolski Zachodniej (tj. na terenie powiatów: chrzanowskiego, olkuskiego, oświęcimskiego i/lub wadowickiego)**. Nie wyklucza to możliwości realizacji pojedynczych działań lub ponoszenia wydatków poza Małopolską Zachodnią, jeśli jest to uzasadnione w projekcie. Wydatki ponoszone poza Małopolską Zachodnią mogą dotyczyć w szczególności realizacji przedsięwzięć międzyregionalnych i transnarodowych.
- 6. Pracownie/laboratoria typu fablab muszą być dostępne i kierować swoją ofertę do całej Małopolski Zachodniej. Oznacza to, że nie mogą Państwo zawęzić zasięgu projektu do wybranych powiatów Małopolski Zachodniej.

# <span id="page-26-1"></span>**3.7 Uproszczone metody rozliczania wydatków**

- 1. **Koszty pośrednie** rozliczają Państwo wyłącznie z wykorzystaniem stawki ryczałtowej, która wynosi **7% kwalifikowalnych kosztów bezpośrednich**.
- 2. W ramach konkursu nie ma możliwości rozliczania kosztów bezpośrednich stawkami jednostkowymi oraz kwotami ryczałtowymi. Oznacza to, że **koszty bezpośrednie** należy rozliczać wyłącznie na podstawie **rzeczywiście ponoszonych wydatków**.

### <span id="page-27-0"></span>**3.8 Wskaźniki i monitorowanie postępu rzeczowego projektu**

1. W konkursie określone zostały wskaźniki obligatoryjne, które muszą Państwo wskazać we wniosku o dofinansowanie projektu:

#### a) **Wskaźniki produktu obligatoryjne**:

Liczba wspartych obiektów typu Fablab.

Wnioskodawca jest zobligowany do wyboru wszystkich adekwatnych wskaźników dla planowanych założeń projektowych. Wartości wskaźników produktu powinny być zgodne z celem projektu i grupą docelową objętą wsparciem w ramach projektu, a tym samym ich wartości docelowe nie mogą przyjmować wartości "0". Wskaźniki te są monitorowane i weryfikowane na etapie realizacii projektu.

Dodatkowo we wniosku należy ująć obligatoryjnie następujące wskaźniki produktu (wskaźniki informacyjne):

- Liczba obiektów dostosowanych do potrzeb osób z niepełnosprawnościami (EFRR/FST/FS)
- Liczba projektów, w których sfinansowano koszty racjonalnych usprawnień dla osób z niepełnosprawnościami (EFRR/FST/FS)
- Liczba osób bezrobotnych, w tym długotrwale bezrobotnych, objetych wsparciem w programie
- Liczba osób długotrwale bezrobotnych objętych wsparciem w programie
- Liczba osób biernych zawodowo objętych wsparciem w programie
- Liczba osób pracujących, łącznie z prowadzącymi działalność na własny rachunek, objętych wsparciem w programie
- Liczba osób w wieku poniżej 18 lat objętych wsparciem w programie
- Liczba osób w wieku 18-29 lat objętych wsparciem w programie
- Liczba osób w wieku 55 lat i więcej objętych wsparciem w programie
- Liczba osób z wykształceniem co najwyżej średnim I stopnia (ISCED 0-2) objętych wsparciem w ramach programu
- Liczba osób z wykształceniem na poziomie średnim II stopnia (ISCED 3) lub na poziomie policealnym (ISCED 4) objętych wsparciem w ramach programu
- Liczba osób z wykształceniem wyższym (ISCED 5-8) objętych wsparciem w ramach programu
- Liczba osób z niepełnosprawnościami objętych wsparciem w programie
- Liczba osób z krajów trzecich objętych wsparciem w programie
- Liczba osób obcego pochodzenia objętych wsparciem w programie
- Liczba osób należących do mniejszości, w tym społeczności marginalizowanych takich jak Romowie, objętych wsparciem w programie
- Liczba osób w kryzysie bezdomności lub dotkniętych wykluczeniem z dostępu do mieszkań, objętych wsparciem w programie
- Liczba osób pochodzących z obszarów wiejskich objętych wsparciem w programie

Wnioskodawca zobligowany jest do monitorowania w/w wskaźników na etapie wdrażania projektu, a wartość docelowa wskaźników informacyjnych może być określona na poziomie "0". Wykonanie wskaźników informacyjnych w projekcie nie stanowi przedmiotu rozliczenia z Beneficjentem.

Wskaźniki wybierają Państwo z listy rozwijanej, która wyświetla się w polu F.2 wniosku – "obowiązkowe produktu".

#### b) **wskaźniki rezultatu obligatoryjne**:

- Liczba osób, które skorzystały ze wsparcia w obiektach typu Fablab
- Liczba osób poszukujących pracy po opuszczeniu programu
- Liczba osób, które podjęły kształcenie lub szkolenie po opuszczeniu programu
- Liczba osób, które uzyskały kwalifikacje po opuszczeniu programu
- Liczba osób pracujących, łącznie z prowadzącymi działalność na własny rachunek, po opuszczeniu programu.
- Liczba osób, których sytuacja społeczna uległa poprawie po opuszczeniu programu

Wnioskodawca jest zobligowany do wyboru wszystkich adekwatnych wskaźników dla planowanych założeń projektowych. Wartości wskaźników rezultatu powinny być zgodne z celami projektu i grupą docelową objętą wsparciem w ramach projektu, a tym samym ich wartości docelowe nie mogą przyjmować wartości "0". Wskaźniki te są monitorowane i weryfikowane na etapie realizacji projektu.

Wskaźniki wybierają Państwo z listy rozwijanej, która wyświetla się w polu F.3 wniosku – "obowiązkowe rezultatu".

c) **wskaźniki produktu i rezultatu specyficzne dla programu** (lista rozwijana w polu  $F.4$  i  $F.5$  wniosku – "dodatkowe produktu", "dodatkowe rezultatu") – nie dotyczy.

- 2. W sytuacji, gdy wskazane wyżej wskaźniki nie dają możliwości pełnego monitorowania zakresu i efektów wsparcia w projekcie, powinni Państwo zaproponować własne **wskaźniki specyficzne dla projektu produktu lub rezultatu**. Wskaźniki wprowadzają Państwo ręcznie do pola F.6 i F.7 wniosku – "własne produktu", "własne rezultatu".
- 3. Zgodnie z zaleceniem Komisji Europejskiej dane uczestników projektów FST, w tym wymagane rozporządzeniem Parlamentu Europejskiego i Rady (UE) 2021/1056 z dnia 24 czerwca 2021 r. ustanawiającym Fundusz na rzecz Sprawiedliwej Transformacji, należy gromadzić na poziomie indywidualnym. IP udostępni Beneficjentowi narzędzie umożliwiające zbieranie danych uczestników FST w poszczególnych projektach oraz ich agregację na poziomie IP.
- 4. Dodatkowo w FEM 2021-2027 monitorowane są wskaźniki rezultatu długoterminowego, które odnotowują efekty uzyskane przez uczestników / uczestniczki projektów po upływie pewnego czasu po opuszczeniu przez nich projektu (co najmniej 6 miesięcy po zakończeniu wsparcia). Wskaźniki rezultatu długoterminowego wykazywane są na podstawie badań ewaluacyjnych / analiz realizowanych na reprezentatywnej próbie uczestników / uczestniczek projektu lub na podstawie danych administracyjnych<sup>19</sup> i monitorowane są przez IZ. **Uczestnicy / uczestniczki projektów, są zobowiązani / zobowiązane do współpracy z podmiotami realizującymi badania ewaluacyjne.**
- 5. Do weryfikacji czy dany dokument można uznać za potwierdzający kwalifikację (niewłączoną do Zintegrowanego Systemu Kwalifikacji) / kompetencję na potrzeby mierzenia wskaźników dotyczących uzyskiwania kwalifikacji wykorzystują Państwo Listę sprawdzającą wskazaną w załączniku nr 2 do [Wytycznych dotyczących monitorowania postępu rzeczowego realizacji](https://www.funduszeeuropejskie.gov.pl/strony/o-funduszach/fundusze-na-lata-2021-2027/prawo-i-dokumenty/wytyczne/wytyczne-dotyczace-monitorowania-postepu-rzeczowego-realizacji-programow-na-lata-2021-2027/)  [programów na lata 2021-2027.](https://www.funduszeeuropejskie.gov.pl/strony/o-funduszach/fundusze-na-lata-2021-2027/prawo-i-dokumenty/wytyczne/wytyczne-dotyczace-monitorowania-postepu-rzeczowego-realizacji-programow-na-lata-2021-2027/)
- 6. W przypadku gdy forma wsparcia nie uwzględnia procesu certyfikacji przyjmuje się, że osoba ta nabywa kompetencje. Warunkiem nabycia kompetencji jest zrealizowanie wszystkich etapów nabycia kompetencji, tj.
	- a) ETAP I Zakres zdefiniowanie we wniosku (w przypadku projektów) grupy docelowej do objęcia wsparciem oraz wybranie zakresu tematycznego wsparcia, który będzie poddany ocenie,
	- b) ETAP II Wzorzec określony przed rozpoczęciem form wsparcia i zrealizowany w projekcie standard wymagań, tj. efektów uczenia się, które osiągną uczestnicy / uczestniczki w wyniku przeprowadzonych działań (wraz z informacjami o kryteriach i metodach weryfikacji tych efektów). We wniosku wskazują Państwo, gdzie efekty uczenia dla danej kompetencji zostaną określone, np. w programie szkolenia,

 $\overline{a}$ <sup>19</sup> Dane pochodzące ze źródeł spoza sektora statystyki publicznej.

- c) ETAP III Ocena przeprowadzenie weryfikacji na podstawie kryteriów opisanych we wzorcu (etap II) po zakończeniu wsparcia udzielanego danej osobie, przy zachowaniu rozdzielności funkcji pomiędzy procesem kształcenia i walidacji (np. walidacja jest prowadzona przez zewnętrzny podmiot w stosunku do instytucji szkoleniowej lub w jednej instytucji szkoleniowej proces walidacji jest prowadzony przez inną osobę aniżeli proces kształcenia). W przypadku uczniów uczestniczących w zajęciach dodatkowych walidacja może być przeprowadzona przez nauczyciela / osobę prowadzącą zajęcia,
- d) ETAP IV Porównanie porównanie uzyskanych wyników etapu III (ocena) z przyjętymi wymaganiami (określonymi na etapie II efektami uczenia się) po zakończeniu wsparcia udzielanego danej osobie. Nabycie kompetencji potwierdzone jest uzyskaniem dokumentu zawierającego wyszczególnione efekty uczenia się odnoszące się do nabytej kompetencji.
- 7. IZ nie dopuszcza stosowania wiarygodnych szacunków, o których mowa w Wytycznych dotyczących monitorowania postępu rzeczowego realizacji programów na lata 2021-2027, przy wyliczaniu wartości wskaźników, w których definicji wskazano taką ewentualność.
- 8. Szczegółowe informacje dotyczące monitorowania wskaźników zawarte są w [Wytycznych dotyczących monitorowania postępu rzeczowego realizacji](https://www.funduszeeuropejskie.gov.pl/strony/o-funduszach/fundusze-na-lata-2021-2027/prawo-i-dokumenty/wytyczne/wytyczne-dotyczace-monitorowania-postepu-rzeczowego-realizacji-programow-na-lata-2021-2027/)  [programów na lata 2021-2027](https://www.funduszeeuropejskie.gov.pl/strony/o-funduszach/fundusze-na-lata-2021-2027/prawo-i-dokumenty/wytyczne/wytyczne-dotyczace-monitorowania-postepu-rzeczowego-realizacji-programow-na-lata-2021-2027/) oraz w **Załączniku nr 4** do Regulaminu.
- 9. Zarówno Wnioskodawca, jak i Partner mogą być poddawani badaniom ewaluacyjnym IZ/IP oraz badaniom zleconym podmiotom zewnętrznym.

# <span id="page-31-0"></span>**4 OCENA I WYBÓR PROJEKTÓW DO DOFINANSOWANIA**

### <span id="page-31-1"></span>**4.1 Ogólne zasady oceny**

- 1. Wybór projektów do dofinansowania następuje w ramach **konkurencyjnego sposobu wyboru projektów**.
- 2. Ocena w ramach konkursu prowadzona jest w ramach jednego etapu oceny **oceny formalno-merytorycznej.**
- 3. Celem postępowania jest wybór do dofinansowania projektów spełniających wszystkie obligatoryjne kryteria (z wyjątkiem sytuacji, gdy kryterium nie dotyczy danego projektu), które wśród projektów z wymaganą minimalną liczbą punktów uzyskały kolejno największą liczbę punktów.
- 4. **Orientacyjny termin zakończenia postępowania w zakresie wyboru projektów do dofinansowanie**, tj. podjęcia uchwały ZWM w sprawie zatwierdzenia wyników oceny zaplanowano na **grudzień 2023 r**. Termin ten uwzględnia również czas potrzebny Państwu na uzupełnienie lub poprawę wniosku lub załączników.
- 5. Ocenie podlega każdy wniosek złożony w konkursie (o ile nie został wycofany lub pozostawiony bez rozpatrzenia).
- 6. Ocena dokonywana jest niezależnie przez dwie osoby oceniające wybrane w drodze losowania spośród Członków/Członkiń KOP – co do zasady przez Ekspertów/Ekspertki. Nie wyklucza to sytuacji, że ocena danego wniosku zostanie dokonana przez Pracownika/Pracowniczkę MCP i Eksperta/Ekspertkę. W uzasadnionych przypadkach możemy odstąpić od losowania. Dotyczy to w szczególności sytuacji, gdy przez tego samego Wnioskodawcę został złożony więcej niż jeden wniosek w ramach konkursu.
- 7. Oceniający dokonuje oceny w systemie IGA<sup>20</sup>.
- 8. Osoby oceniające oceniają wszystkie kryteria formalne i merytoryczne. Ocenę punktową przedstawiają w karcie oceny w postaci liczb całkowitych (bez części ułamkowych).

 $\overline{a}$ <sup>20</sup> W przypadku braku osiągnięcia funkcionalności systemu IGA w zakresię oceny projektów. ocena zostanie przeprowadzona w sposób alternatywny, np. na Karcie oceny formalnomerytorycznej w formie papierowej lub elektronicznej.

- 9. Oceny spełnienia kryteriów przez dany projekt dokonuje się na podstawie wniosku i wymaganych załączników oraz ich korekty (jeśli kryteria wyboru projektów dopuszczają taką możliwość). Nie wyklucza to wykorzystania w ocenie wyjaśnień przekazanych przez Państwa w systemie IGA lub uzyskanych w inny sposób informacji dotyczących Wnioskodawcy lub projektu, np. na podstawie ogólnodostępnych baz lub rejestrów. Uzyskiwanie przez osoby oceniające informacji w inny sposób nie zwalnia Państwa z obowiązku przedstawienia wymaganych informacji za pośrednictwem systemu IGA. Uzyskanie i wykorzystanie wyjaśnień i informacji spoza wniosku/załączników jest dokumentowane oraz wymaga wezwania Wnioskodawcy do wyjaśnień lub ewentualnego uzupełnienia wniosku w tym zakresie.
- 10. Osoby oceniające uzasadniają:
	- a) negatywną ocenę kryterium zero-jedynkowego, wskazując wszystkie okoliczności, które doprowadziły do jego negatywnej oceny,
	- b) ocenę kryterium punktowego, wskazując wszystkie okoliczności, które doprowadziły do przyznania określonej liczby punktów.
- 11. Osoby oceniające mają możliwość, bez uszczerbku dla zasady zachowania samodzielności dokonywanej oceny, konsultowania oceny w ramach pary oceniającej, w tym uzgodnienia uwag kierowanych do Państwa w zakresie poprawy lub uzupełnienia wniosku lub załączników.

# <span id="page-32-0"></span>**4.2 Kryteria wyboru projektów**

- 1. Ocena projektów prowadzona jest w oparciu o kryteria przyjęte uchwałą KM nr 8/23 z dnia 27 kwietnia 2023 r.
- 2. W konkursie przyjęto następujące rodzaje kryteriów:
	- a) zero-jedynkowe,
	- b) punktowe:
		- obligatoryjne,
		- premiujące.
- 3. Ocena spełnienia **kryteriów zero-jedynkowych** polega na przypisaniu im wartości logicznych "tak", "nie" lub wskazaniu, że projekt powinien zostać skierowany do uzupełnienia lub poprawy w części dotyczącej spełniania kryteriów wyboru projektów. Możliwe jest również stwierdzenie, że kryterium nie dotyczy danego projektu. Spełnienie ww. kryteriów jest konieczne do przyznania dofinansowania.
- 4. W konkursie stosowane są następujące kryteria zero-jedynkowe:
	- **Prawidłowość złożonych podpisów**
- **Kwalifikowalność wnioskodawcy i partnerów (jeśli dotyczy)**
- **Kwalifikowalność projektu**
- **Poprawność przyjętych wskaźników**
- **Dokumenty dotyczące stanu przygotowania projektu do realizacji**
- **Pomoc publiczna/pomoc de minimis**
- **Budżet projektu**
- **Wymagane załączniki**
- **Specyficzne warunki wstępne**
- **Koncepcja realizacji projektu**
- **Trwałość projektu**
- **Wpływ projektu na zasadę równości szans i niedyskryminacji**
- **Zgodność projektu z Kartą Praw Podstawowych Unii Europejskiej**
- **Zgodność projektu z Konwencją o Prawach Osób Niepełnosprawnych**
- **Zgodność projektu ze standardem minimum realizacji zasady równości kobiet i mężczyzn**
- **Wpływ projektu na zasadę zrównoważonego rozwoju oraz "nie czyń poważnych szkód"**
- **Odporność infrastruktury na zmiany klimatu**
- **Sposób zarządzania projektem oraz zadania zlecone i rola partnerów (jeśli dotyczy).**
- 5. Ocena spełnienia **obligatoryjnych kryteriów punktowych** polega na przyznaniu im liczby punktów w ramach określonej skali punktowej lub wskazaniu, że projekt powinien zostać skierowany do uzupełnienia lub poprawy w części dotyczącej spełniania kryteriów wyboru projektów. Liczba punktów przyznawana jest adekwatnie do spełnienia przez projekt zakresu, który określony jest w danym kryterium. Kryterium uznaje się za spełnione, jeśli uzyska wymagane minimum punktowe (nie dotyczy kryterium, dla którego nie ustalono minimum punktowego). Wymagana minimalna liczba punktów dla każdego kryterium wskazana została w **Załączniku nr 1** do Regulaminu. Spełnienie ww. kryteriów jest konieczne do przyznania dofinansowania.
- 6. W konkursie stosowane są następujące obligatoryjne kryteria punktowe:
	- **Stan przygotowania projektu do realizacji**
	- **Adekwatność doboru grupy docelowej**
- **Adekwatność doboru zadań (w zakresie działań skierowanych do osób)**
- **Doświadczenie wnioskodawcy i partnerów.**
- 7. Ocena spełnienia **kryteriów premiujących** polega na:
	- a) przyznaniu 0 punktów, jeśli projekt nie spełnia danego kryterium albo
	- b) przyznaniu określonej liczby punktów, jeśli projekt spełnia kryterium.

Kryteria premiujące nie podlegają uzupełnieniu lub poprawie. We wniosku powinni Państwo przedstawić uzasadnienie spełnienia kryterium w sposób jednoznaczny i niepozostawiający wątpliwości dla oceniających. Spełnienie kryteriów premiujących nie jest jednak obowiązkowe. Określona liczba punktów dla każdego kryterium została wskazana w **Załączniku nr 1** do Regulaminu.

- 8. W konkursie stosowane są następujące kryteria premiujące:
	- **Działania międzyregionalne / transnarodowe**
	- **Dodatkowe działania na rzecz realizacji zasady równości kobiet i mężczyzn**
	- **Wpływ projektu na Obszary Strategicznej Interwencji.**
- 9. W ramach kryterium Wpływ projektu na Obszary Strategicznej Interwencji premiowane będą projekty zlokalizowane na terenie miast średnich tracących funkcje społeczno-gospodarcze z terenu Małopolski Zachodniej, tj. **w Chrzanowie**.
- 10. W przypadku uzyskania jednakowej łącznej liczby punktów o miejscu na Liście ocenionych projektów zadecydują kryteria rozstrzygające. Oznacza to, że wyższe miejsce na Liście ocenionych projektów zajmą wnioski z większą liczbą punktów przyznanych za kryteria rozstrzygające w następującej kolejności:
	- **Adekwatność doboru grupy docelowej** kolejność zastosowania 1,
	- **Adekwatność doboru zadań (w zakresie działań skierowanych do osób) -** kolejność zastosowania 2,
	- **Doświadczenie wnioskodawcy i partnerów** kolejność zastosowania 3.
- 11. Wszystkie kryteria mają charakter indywidualny, tj. są oceniane w odniesieniu do danego projektu.
- 12. Kryteria szczegółowo opisano w **Załączniku nr 1** do Regulaminu.
- 13. **Treść wniosku wraz z wymaganymi załącznikami musi pozwalać na jednoznaczne stwierdzenie, czy dane kryterium jest spełnione.**
- 14. Maksymalna liczba punktów, jaką może uzyskać wniosek wynosi 102, w tym:
	- a) **86** punktów za spełnienie obligatoryjnych kryteriów merytorycznych,

b) **16** punktów za spełnienie kryteriów premiujących.

### <span id="page-35-0"></span>**4.3 Uzupełnianie lub poprawa wniosku i wymaganych załączników**

- 1. Wniosek i wymagane załączniki mogą zostać skierowane do uzupełnienia lub poprawy w zakresie spełnienia kryteriów wyboru projektów<sup>21</sup>. Przez uzupełnienie lub poprawę wniosku lub załączników należy rozumieć również złożenie wyjaśnień.
- 2. Kryteria, które mogą podlegać uzupełnieniu lub poprawie, wskazane są w **Załączniku nr 1** do Regulaminu. Konkretny zakres uzupełnienia lub poprawy wniosku lub wymaganych załączników określi nasze pismo (wezwanie). W trakcie uzupełnienia lub poprawy zapewnimy równe traktowanie Wnioskodawców.
- 3. Dopuszczalny zakres poprawy lub uzupełnienia wniosku lub wymaganych załączników w zakresie spełnienia kryteriów wyboru projektów obejmuje błędne, niespójne, niejasne, niekompletne lub sprzeczne informacje, które **nie wymagają kompleksowej zmiany całego projektu.** Stwierdzenie, czy zakres poprawy lub uzupełnienia związany jest z kompleksową zmianą całego projektu należy do osób oceniających.
- 4. Jeśli Państwa projekt jednoznacznie nie spełnia danego kryterium i nie jest zasadne, ze względu na wagę i/lub skalę uchybień skierowanie go do uzupełnienia lub poprawy w tym zakresie, **zostanie odrzucony.**
- 5. Uzupełnienie lub poprawa wniosku lub wymaganych załączników obejmuje wszystkie kwestie wskazane przez oceniających w Kartach oceny formalnomerytorycznych.
- 6. **Termin na uzupełnienie lub poprawę przez Państwa wniosku lub wymaganych załączników** wynosi od **3 do 5 dni roboczych,** adekwatnie do zakresu uzupełnień lub poprawy. Termin ten liczy się od dnia następnego po dniu wysłania przez nas wezwania w systemie IGA. Na Państwa wniosek możemy go przedłużyć o kolejne dni. Pismo o wydłużenie terminu muszą Państwo złożyć w systemie IGA przed upływem terminu wyznaczonego na uzupełnienie lub poprawę.
- 7. Wniosek uzupełniają lub poprawiają Państwo w systemie IGA. Załączniki do wniosku korygują Państwo poza systemem IGA. **Całość podpisanej uzupełnionej lub poprawionej dokumentacji przesyłają Państwo w systemie IGA**. W tym celu należy:

<sup>21</sup> W ramach konkursu nie przewidujemy możliwości uzupełnienia lub poprawy wniosku przez Komisję Oceny Projektów.

- a) w systemie IGA wygenerować kopię wniosku, wprowadzić wymagane zmiany do wygenerowanej kopii wniosku, zweryfikować poprawność wprowadzonych zmian, zatwierdzić wniosek i wygenerować plik pdf. Wygenerowany plik pdf musi posiadać sumę kontrolną,
- b) poza systemem IGA skorygować wymagane załączniki (jeśli załączniki były kierowane do uzupełnienia lub poprawy),
- c) poza systemem IGA podpisać podpisem kwalifikowanym w formacie XAdES wygenerowany plik pdf skorygowanego wniosku z sumą kontrolną oraz skorygowane załączniki do wniosku (jeśli dotyczy),
- d) w systemie IGA wgrać i wysłać podpisany wygenerowany plik pdf skorygowanego wniosku z sumą kontrolną wraz z podpisem kwalifikowanym oraz podpisane skorygowane załączniki wraz z ich podpisem kwalifikowanym (jeśli dotyczy).
- 8. Uzupełnić lub poprawić wniosek lub wymagane załączniki mogą Państwo tylko na nasze wezwanie.
- 9. Skorygowany wniosek lub wymagane załączniki, co do zasady, są oceniane przez ten sam skład osobowy, który dokonywał oceny formalno-merytorycznej pierwszej wersji wniosku.

#### 10. **Uzupełnienie lub poprawa wniosku i wymaganych załączników odbywa się co do zasady jednokrotnie. Oznacza to, że jeśli:**

- a) do wniosku lub załączników nie zostaną wprowadzone korekty wskazane w naszym piśmie,
- b) osoby oceniające nie uzyskają od Państwa informacji i wyjaśnień dotyczących określonych zapisów we wniosku lub załącznikach lub
- c) do wniosku lub załączników zostały wprowadzone zmiany nieuprawnione, tj. zmiany inne niż wynikające z zakresu uzupełnienia lub poprawy

### **ocena kryterium może zakończyć się wynikiem negatywnym, czego efektem będzie negatywna ocena projektu i brak możliwości przyznania dofinansowania.**

- 11. Poprawie lub uzupełnieniu mogą podlegać wyłącznie elementy wskazane w naszym wezwaniu, chyba że:
	- a) wprowadzane zmiany wywołują konieczność wprowadzenia kolejnych zmian i są konieczne celem zachowania spójności informacji zawartych w dokumentacii.
	- b) dotyczą oczywistych omyłek i błędów rachunkowych i językowych.
- 12. Zmiany, o których mowa w ust. 11 nie mogą prowadzić do istotnej zmiany całego projektu, jednocześnie muszą Państwo przedstawić w tym przedmiocie stosowne i wystarczające wyjaśnienia. Wyjaśnienia te podlegają weryfikacji i akceptacji osób oceniających.
- 13. Możliwe jest skierowanie projektu do korekty oczywistych błędów i uchybień w dowolnym momencie procedury oceny oraz przed podpisaniem umowy o dofinansowanie. Korekta jest dokonywana w terminie przez nas wskazanym.

### <span id="page-37-0"></span>**4.4 Rozbieżność w ocenie**

- 1. W przypadku rozbieżności w ocenie przekażemy projekt do oceny przez trzecią osobę oceniającą. Ocena trzeciej osoby oceniającej polega na weryfikacji spełnienia kryteriów, w których występuje rozbieżność. Trzeci oceniający/trzecia oceniająca dokonuje własnej oceny kryterium, w którym wystąpiła rozbieżność w ocenie oraz ocenia elementy projektu, które były przedmiotem rozbieżności.
- 2. Rozbieżność w ocenie kryteriów z przypisanymi wartościami TAK/NIE to sytuacja, w której jedna osoba oceniająca ocenia dane kryterium negatywnie (wskazuje "NIE"), a druga ocenia to samo kryterium pozytywnie (wskazuje "TAK"). Ocena dokonana przez trzecią osobę oceniającą jest oceną rozstrzygającą.
- 3. Rozbieżność w ocenie obligatoryjnych kryteriów punktowych to sytuacja, w której jedna osoba oceniająca ocenia dane kryterium punktowe negatywnie, tj. przyznaje liczbę punktów mniejszą od wymaganego minimum punktowego dla danego kryterium, a druga ocenia to samo kryterium pozytywnie, tj. przyznaje liczbę punktów co najmniej równą wymaganemu minimum punktowemu dla danego kryterium. Ocenę kryterium przyznaną przez trzecią osobę oceniającą zestawia się z tą z ocen danego kryterium, która jest najbardziej zbliżona w rozstrzygnięciu (pozytywna / negatywna ocena kryterium) do jej oceny.
- 4. Rozbieżność w ocenie kryterium premiującego oznacza, że punktacja w danym kryterium przyznana przez jedną osobę oceniającą nie jest tożsama z punktacją drugiej w tym samym kryterium. Ocenę przyznaną przez trzecią osobę oceniającą zestawia się z tą z ocen danego kryterium, która jest tożsama z jej oceną.

# <span id="page-37-1"></span>**4.5 Zatwierdzenie oceny i informacja o wyniku oceny**

- 1. Po ustaleniu ostatecznego wyniku oceny wszystkich wniosków złożonych w konkursie opracujemy Listę ocenionych projektów, z wyróżnieniem projektów wybranych do dofinansowania.
- 2. Ostateczną ocenę punktową projektu, w tym po ewentualnym powołaniu trzeciej osoby oceniającej, stanowi suma:
- a) średniej arytmetycznej punktów ogółem z dwóch ocen za spełnianie obligatoryjnych kryteriów punktowych oraz
- b) premii punktowej przyznanej projektowi za spełnienie kryteriów premiujących.
- 3. Projekty na liście umieścimy w kolejności od projektów, które uzyskały największą liczbę punktów, do projektów najniżej ocenionych, przy czym projekty niespełniające co najmniej jednego z obligatoryjnych kryteriów umieścimy w kolejności następującej po projektach spełniających minimalne wymagania.
- 4. W sytuacji, gdy więcej niż jeden wniosek będzie miał tę samą liczbę punktów o miejscu na liście zadecydują **kryteria rozstrzygające**, o których mowa w [Podrozdziale 4.2.](#page-32-0)
- 5. Wnioski, które uzyskały tę samą liczbę punktów i znalazły się na tej samej pozycji na Liście ocenionych projektów po zastosowaniu kryteriów rozstrzygających, mogą zostać wybrane do dofinansowania tylko w sytuacji, gdy alokacja na konkurs jest wystarczająca, aby objąć dofinansowaniem wszystkie te projekty.
- 6. Ocena Państwa projektu może zakończyć się:
	- a) wynikiem **pozytywnym** oraz wybraniem go do dofinansowania albo
	- b) wynikiem **negatywnym** i niewybraniem go do dofinansowania.
- 7. Projekt uzyskuje **ocenę pozytywną** i umieszczony zostaje na Liście podstawowej, gdy:
	- a) spełnia wszystkie obligatoryjne kryteria oceniane w systemie zerojedynkowym (z wyjątkiem sytuacji, gdy kryterium nie dotyczy danego projektu) oraz
	- b) dwie osoby oceniające przyznały co najmniej minimalną liczbę punktów wymaganą w danym merytorycznym obligatoryjnym kryterium punktowym oraz
	- c) spełnia lub nie spełnia kryteriów premiujących oraz
	- d) alokacja na konkurs wystarcza na wybranie projektu do dofinansowania.
- 8. Projekt uzyskuje **ocenę negatywną** w sytuacji, gdy:
	- a) dwie osoby oceniające uznały przynajmniej jedno (to samo) kryterium oceniane w systemie zero-jedynkowym za niespełnione, po uprzednim wyczerpaniu możliwości poprawy/uzupełnienia wniosku (o ile korekta w danym zakresie była możliwa) lub
	- b) średnia z oceny co najmniej jednego obligatoryjnego kryterium punktowego jest mniejsza niż minimalna liczba punktów wymagana w tym kryterium (o ile korekta w danym zakresie była możliwa) oraz
	- c) spełnia lub nie spełnia kryteriów premiujących.
- 9. Projekt uzyskuje **ocenę negatywną** również w sytuacji, gdy:
	- a) spełnia wszystkie obligatoryjne kryteria oceniane w systemie zerojedynkowym (z wyjątkiem sytuacji, gdy kryterium nie dotyczy danego projektu) oraz
	- b) dwie osoby oceniające przyznały co najmniej minimalną liczbę punktów wymaganą w danym merytorycznym obligatoryjnym kryterium punktowym oraz
	- c) spełnia lub nie spełnia kryteriów premiujących oraz
	- d) alokacja na konkurs nie wystarcza na wybranie projektu do dofinansowania.
- 10. Po zatwierdzeniu przez ZWM ostatniego projektu, który mieści się w ramach dostępnej alokacji, dla kolejnych projektów, o których mowa w ust. 9, może zostać utworzona Lista rezerwowa. Decyzja w zakresie utworzenia Listy rezerwowej podjęta zostanie na etapie rozstrzygania postępowania.
- 11. W terminie do 21 dni od daty zatwierdzenia przez ZWM Listy ocenionych projektów, z wyróżnieniem projektów wybranych do dofinansowania, przekażemy Państwu pisemną informację o wyniku oceny projektu.
- 12. O wyniku oceny poinformujemy za pośrednictwem:
	- a) Elektronicznej Platformy Usług Administracji Publicznej w przypadku Wnioskodawców będących podmiotem publicznym posiadającym elektroniczną skrzynkę podawczą w ePUAP,
	- b) systemu IGA w przypadku pozostałych Wnioskodawców.
- 13. Pismo dotyczące negatywnego wyniku oceny zawiera uzasadnienie wyniku oceny i pouczenie o możliwości wniesienia protestu.
- 14. W piśmie w sprawie wyboru projektu do dofinansowania poprosimy Państwa o dostarczenie dokumentów niezbędnych do zawarcia umowy o dofinansowanie projektu.
- 15. Przekazując Państwu kopie Kart oceny formalno-merytorycznej, zachowamy zasadę anonimowości osób dokonujących oceny.
- 16. W terminie do 7 dni od zakończenia postępowania w zakresie wyboru projektów do dofinansowania, zamieścimy na [stronie internetowej FEM 2021-2027](https://fundusze.malopolska.pl/)<sup>22</sup> oraz na [portalu Funduszy Europejskich](https://www.funduszeeuropejskie.gov.pl/)<sup>23</sup> listę projektów, które zostały wybrane do dofinansowania oraz listę projektów, które otrzymały ocenę negatywną.

<sup>&</sup>lt;sup>22</sup> [https://fundusze.malopolska.pl](https://fundusze.malopolska.pl/)

<sup>23</sup> [www.funduszeeuropejskie.gov.pl](http://www.funduszeeuropejskie.gov.pl/)

- 17. Równolegle do informacji, o której mowa w ust. 16 zamieścimy na [stronie](https://fundusze.malopolska.pl/)  [internetowej FEM 2021-2027](https://fundusze.malopolska.pl/)<sup>24</sup> informację o składzie KOP z wyróżnieniem osób, które uczestniczyły w pracach KOP jako Eksperci/Ekspertki.
- <span id="page-40-0"></span>18. Informację, o której mowa w ust. 16, zaktualizujemy w terminie 7 dni od zaistnienia przesłanki do jej dokonania. Przesłanką aktualizacji informacji są przykładowo ostateczne rozstrzygnięcia procedury odwoławczej lub wybór projektów po zakończeniu postępowania. Decyzja o dofinansowaniu kolejnego wniosku wynikająca z ww. przesłanek podjęta zostanie zgodnie z kolejnością zamieszczenia wniosków na liście.

 $\overline{a}$ <sup>24</sup> [https://fundusze.malopolska.pl](https://fundusze.malopolska.pl/)

# **5 UMOWA O DOFINANSOWANIE PROJEKTU**

# <span id="page-41-0"></span>**5.1 Warunki zawarcia umowy o dofinansowanie**

- 1. W przypadku wybrania projektu do dofinansowania podpiszemy z Państwem Umowę o dofinansowanie projektu.
- 2. Wzór umowy o dofinansowanie projektu stanowi **Załącznik nr 5** do Regulaminu. Przed złożeniem wniosku powinni Państwo zapoznać się ze wzorem umowy, aby znać prawa i obowiązki z niej wynikające.
- 3. Umowa o dofinansowanie projektu zostanie zawarta, jeżeli:
	- a) projekt został umieszczony na Liście projektów wybranych do dofinansowania,
	- b) projekt spełnia wszystkie kryteria, na podstawie których został wybrany do dofinansowania,
	- c) Wnioskodawca dostarczył wszystkie wymagane dokumenty niezbędne do podpisania umowy,
	- d) brak jest negatywnych przesłanek zawarcia umowy o dofinansowanie, o których mowa w [Podrozdziale 5.4.](#page-46-0)
- 4. W piśmie w sprawie wyniku oceny i wyboru do dofinansowania poprosimy Państwa o dostarczenie dokumentów niezbędnych do zawarcia umowy o dofinansowanie projektu, o których mowa w [Podrozdziale 5.2](#page-42-1) Regulaminu **w terminie 10 dni od doręczenia pisma w sprawie wyniku oceny.**
- 5. Dokumenty niezbędne do podpisania umowy o dofinansowanie projektu dostarczają Państwo za pośrednictwem systemu IGA.
- 6. Wszystkie dokumenty, które są załącznikami do umowy o dofinansowaniu projektu powinny być podpisane zgodnie ze sposobem reprezentacji Wnioskodawcy.
- 7. Umowę o dofinansowanie projektu przygotujemy co do zasady w ciągu 30 dni od daty dostarczenia przez Państwa kompletnych oraz poprawnie uzupełnionych dokumentów niezbędnych do podpisania umowy.
- 8. Jeśli nie dostarczą Państwo kompletnych i poprawnych dokumentów niezbędnych do podpisania umowy lub złożą te dokumenty po terminie możemy odmówić podpisania umowy o dofinansowanie projektu.
- 9. Umowa o dofinansowanie projektu powinna zostać zawarta najpóźniej w terminie do 2 miesięcy od zakończenia postępowania w zakresie wyboru projektów do dofinansowania. Termin ten możemy przedłużyć na Państwa uzasadniony wniosek.
- 10. Zawarcie umowy o dofinansowanie uzależnione jest od dostępności środków w miesiącu, w którym dana umowa jest zawierana. Dostępność środków na etapie zawierania umów określa się na podstawie algorytmu wyrażającego w PLN miesięczny limit środków możliwych do zakontraktowania. W przypadku wyczerpania kwoty przeznaczonej na dofinansowanie projektów przed podpisaniem wszystkich umów o dofinansowanie, wstrzymamy zawarcie umów z Wnioskodawcami, dla których w danym miesiącu zabraknie środków z dostępnej kwoty, do czasu pojawienia się wolnych środków.
- 11. Umowa o dofinansowanie projektu zawierana w wersji papierowej zostanie sporządzona w dwóch jednobrzmiących egzemplarzach.
- 12. Po podpisaniu umowy o dofinansowanie projektu Wnioskodawca staje się Beneficjentem.
- 13. Od daty zawarcia Umowy o dofinansowanie projektu zobowiązani są Państwo do wykorzystywania SL2021 w procesie rozliczania Projektu oraz komunikowania się z MCP, z zastrzeżeniem, że dane uczestników i podmiotów objętych wsparciem przekazują Państwo za pomocą narzędzia udostępnionego przez MCP. Szczegółowe wymogi w tym zakresie reguluje umowa o dofinansowanie projektu.
- <span id="page-42-1"></span>14. W przypadku braku dostępności środków, ze względu na brak wpływu kolejnych transz środków UE do Polski, istnieje ryzyko, że środki te nie zostaną wypłacone Państwu w całości lub w części lub zostaną wypłacone z opóźnieniem. Beneficjent przyjmuje do wiadomości to ryzyko i akceptuje je.
- 15. Decyzję o przeznaczeniu oszczędności wygenerowanych w ramach postępowania, po zakontraktowaniu wszystkich projektów z Listy podstawowej oraz Listy rezerwowej (jeśli ta została utworzona) podejmie ZWM. Środki te mogą zostać przesunięte na inne działania w ramach tego samego lub innego Priorytetu. Zaistnienie powyższej sytuacji nie wymaga zmiany Regulaminu.

# <span id="page-42-0"></span>**5.2 Dokumenty do podpisania umowy o dofinansowanie**

- 1. Do zawarcia umowy o dofinansowanie projektu wymagamy złożenia przez Państwa poniższych dokumentów:
	- a) **oświadczenia, że dane wskazane w punkcie C.1. wniosku nie uległy zmianie**. W przypadku jakiejkolwiek zmiany należy wskazać aktualne dane;
	- b) informacji dotyczącej **osób upoważnionych do podpisania umowy** o dofinansowanie projektu (imię i nazwisko, stanowisko, sposób reprezentacji - np. łączna, indywidualna, kontrasygnata);

c) kopii **aktualnych dokumentów stwierdzających umocowanie do zawarcia**  umowy ze strony Wnioskodawcy. Należy je złożyć w osobnym pliku opatrzonym podpisem kwalifikowanym.

Pełnomocnictwo powinno mieć charakter szczególny. Zalecamy, aby w treści pełnomocnictwa wskazać następujące informacje: tytuł projektu, numer konkursu, nazwę i numer działania. W treści dokumentu należy dokładnie określić zakres udzielanego pełnomocnictwa, np. podpisania wniosku o dofinansowanie projektu, potwierdzania za zgodność z oryginałem kopii dokumentów związanych z realizacją projektu, podpisania umowy o dofinansowanie projektu, podpisywania aneksów do umowy o dofinansowanie projektu, składania wniosków o płatność. W przypadku zabezpieczenia w formie weksla wymagamy dodatkowej klauzuli dotyczącej udzielenia pełnomocnictwa do podpisania weksla in blanco i deklaracji wystawcy weksla in blanco;

- d) **oświadczenie o kwalifikowalności podatku od towarów i usług** (zgodnie ze wzorem do Umowy – załącznik nr 5). Należy je złożyć w osobnym pliku opatrzonym podpisem kwalifikowanym. Tożsamy wymóg dotyczy partnerów;
- e) **harmonogram płatności** (zgodnie ze wzorem do Umowy załącznik nr 4)*.*  Należy go złożyć w osobnym pliku opatrzonym podpisem kwalifikowanym;
- f) **zasady przetwarzania danych osobowych** (zgodnie ze wzorem do Umowy – załącznik nr 3). Należy je złożyć w osobnym pliku opatrzonym podpisem kwalifikowanym;
- g) potwierdzenie otwarcia wyodrębnionego **rachunku bankowego** oświadczenie Wnioskodawcy zawierające:
	- nazwę właściciela rachunku,
	- nazwę i adres banku,
	- numer rachunku bankowego.

W przypadku, gdy Beneficjentem jest jednostka samorządu terytorialnego Wnioskodawca składa informacje dotyczące dwóch rachunków bankowych. Pierwszym rachunkiem jest **wyodrębniony rachunek bankowy dla projektu,** tj. rachunek, z którego podmiot realizujący projekt dokonuje wydatków, drugim **rachunek transferowy**, którego właścicielem jest Wnioskodawca i na który przekażemy środki.

W przypadku powierzenia realizacji zadań w projekcie składają Państwo informację o **rachunku bankowym transferowym na realizację zadania publicznego** – rachunek Beneficjenta, przez który przekazywane będą środki dla organizacji pozarządowej lub podmiotów wymienione w art. 3 ust. 3 ustawy z dnia 24 kwietnia 2003 r. o działalności pożytku publicznego i o wolontariacie, której Beneficjent powierzył realizację zadań w projekcie;

- h) **wniosek o dodanie osoby zarządzającej projektem** dla osoby uprawnionej do obsługi CST2021 (zgodnie z załącznikiem nr 5 do Wytycznych dotyczących warunków gromadzenia i przekazywania danych w postaci elektronicznej na lata 2021-2027);
- i) oświadczenie o **zgodności skanów** dokumentów złożonych w systemie IGA z oryginałem;

oraz jeśli dotyczy:

- j) oświadczenie o **jednostce organizacyjnej** Beneficjenta realizującej projekt ze wskazaniem adresu (dotyczy w szczególności jednostek samorządu terytorialnego);
- k) oświadczenie, w jakiej formie wniosą Państwo **zabezpieczenie prawidłowej realizacji** umowy np. w formie weksla in blanco lub innej formie (należy podać jakiej, zgodnie z § 8 umowy o dofinansowanie projektu) (nie dotyczy jednostek sektora finansów publicznych, fundacji, której jedynym fundatorem jest Skarb Państwa oraz Banku Gospodarstwa Krajowego);
- l) w przypadku, gdy Wnioskodawcą jest osoba fizyczna prowadząca działalność gospodarczą (w tym wspólnicy spółki cywilnej):
	- oświadczenie o adresie zamieszkania,
	- oświadczenie o niepozostawaniu w związku małżeńskim albo
	- kserokopia aktu notarialnego o rozdzielności majątkowej albo
	- oświadczenie małżonka Wnioskodawcy o wyrażeniu zgody na zawarcie umowy o dofinansowanie projektu oraz ustanowienie zabezpieczenia należytego wykonania zobowiązań wynikających z umowy o dofinansowanie projektu wraz z Oświadczeniem małżonka Wnioskodawcy o wyrażeniu zgody na przetwarzanie danych osobowych do celów związanych z realizacją projektu. Wzór oświadczeń stanowi **Załącznik nr 9** do Regulaminu;
- m) **porozumienie/umowa o partnerstwie** na rzecz realizacji projektu jeśli projekt realizowany jest w partnerstwie projektowym. W przypadku podpisania umowy w języku obcym, dostarczają Państwo jednocześnie tłumaczenie umowy na język polski (wymagane jest tłumaczenie dokonane przez tłumacza przysięgłego);
- n) załączniki dotyczące **oceny oddziaływania projektu na środowisko**  jeśli w przypadku Państwa projektu są wymagane, dokumenty nie zostały do nas złożone, a dysponują nimi Państwo na etapie podpisywania umowy o dofinansowanie;
- o) informacja o **prawie do dysponowania nieruchomością** niezbędną do realizacji projektu oraz na okres trwałości - jeśli informacja w tym zakresie nie została nam przedstawiona;
- p) **pozwolenie konserwatora zabytków** jeśli projekt realizowany jest w trybie "zaprojektuj i wybuduj" i w przypadku Państwa projektu pozwolenie jest wymagane, dokument nie został do nas złożony, a dysponują nim Państwo na etapie podpisywania umowy o dofinansowanie;
- q) wymagane prawem polskim **ostateczne decyzje** administracyjne / decyzje posiadające rygor natychmiastowej wykonalności / zgłoszenia dla których właściwy organ nie wniósł sprzeciwu - jeśli w przypadku Państwa projektu są wymagane, dokumenty nie zostały do nas złożone, a dysponują nimi Państwo na etapie podpisywania umowy o dofinansowanie;
- r) informacja potwierdzająca **posiadanie wkładu własnego** do projektu jeśli informacja w tym zakresie nie została nam przedstawiona;
- s) **zaświadczenia/oświadczenia o otrzymanej pomocy zgodnie z aktualnym stanem faktycznym** – jeśli w projekcie zaplanowali Państwo pomoc de minimis. Nie dotyczy sytuacji, gdy od czasu złożenia wniosku/oceny projektu jedno przedsiębiorstwo nie otrzymało żadnej dodatkowej pomocy. W tym przypadku składają Państwo jedynie oświadczenie o nieotrzymaniu dodatkowej pomocy de minimis.
- 2. Możemy wymagać złożenia także innych niewymienionych wyżej dokumentów, jeżeli są niezbędne do ustalenia stanu faktycznego i prawnego lub spełnienia obowiązków prawnych związanych z aplikowaniem o środki z FEM 2021-2027.

# <span id="page-45-0"></span>**5.3 Zabezpieczenie prawidłowej realizacji umowy o dofinansowanie<sup>25</sup>**

- 1. Gwarancją prawidłowej realizacji projektu i warunkiem przekazania dofinansowania jest wniesienie przez Państwa zabezpieczenia prawidłowej realizacji projektu.
- 2. **Termin, formę i warunki wniesienia zabezpieczenia określa umowa o dofinansowanie projektu.**

<sup>25</sup> Nie dotyczy jednostek sektora finansów publicznych, fundacji, której jedynym fundatorem jest Skarb Państwa oraz Banku Gospodarstwa Krajowego.

- 3. Wzór weksla in blanco wraz z deklaracją wekslową stanowi **Załącznik nr 8** do Regulaminu.
- 4. W uzasadnionych przypadkach możemy nie zaakceptować zabezpieczenia w przedłożonej przez Państwa formie (np. gdy nie spełnia wymogów formalnoprawnych).

### <span id="page-46-0"></span>**5.4 Odmowa podpisania umowy o dofinansowanie projektu**

- 1. Jeżeli po wybraniu projektu do dofinansowania, a przed zawarciem umowy o dofinansowanie projektu pozyskamy wiedzę o okolicznościach mogących mieć negatywny wpływ na wynik oceny projektu, skierujemy projekt do ponownej oceny w stosownym zakresie, o czym Państwa poinformujemy za pośrednictwem systemu IGA. O wyniku ponownej oceny poinformujemy zgodnie z zapisami Podrozdziału 4.5 Regulaminu.
- 2. W uzasadnionych przypadkach możemy odmówić zawarcia umowy o dofinansowanie projektu, jeżeli zachodzi obawa wyrządzenia szkody w mieniu publicznym w następstwie zawarcia umowy o dofinansowanie projektu, w szczególności gdy w stosunku do Wnioskodawcy będącego osobą fizyczną lub członka/członkini organów zarządzających Wnioskodawcy niebędącego osobą fizyczną toczy się postępowanie karne lub karne skarbowe za przestępstwo składania fałszywych zeznań, przekupstwa, przeciwko mieniu, wiarygodności dokumentów, obrotowi pieniędzmi i papierami wartościowymi, obrotowi gospodarczemu, systemowi bankowemu albo inne związane z wykonywaniem działalności gospodarczej lub popełnione w celu osiągnięcia korzyści majątkowych, w związku z dofinansowaniem, które zostało udzielone ze środków publicznych na realizację projektu temu Wnioskodawcy, podmiotowi powiązanemu z nim osobowo lub kapitałowo lub członkowi/członkini organów zarządzających tego Wnioskodawcy lub podmiotu.
- 3. O podjęciu decyzji o odmowie podpisania umowy o dofinansowanie projektu poinformujemy Państwa niezwłocznie za pośrednictwem systemu IGA.

# <span id="page-47-0"></span>**6 PROCEDURA ODWOŁAWCZA**

- 1. Od **negatywnej oceny** projektu przysługuje Państwu prawo wniesienia **protestu** w celu ponownego sprawdzenia złożonego wniosku w zakresie spełnienia kryteriów wyboru projektów, w tym w zakresie ewentualnych naruszeń proceduralnych.
- 2. Protest jest składany do IZ, za pośrednictwem MCP. Zalecamy, aby protest składali Państwo za pośrednictwem systemu IGA.
- 3. **Protest należy wnieść w formie pisemnej w terminie 14 dni od dnia doręczenia informacji o negatywnej ocenie projektu.** W ramach procedury odwoławczej zastosowanie mają przepisy KPA dotyczące wyłączenia pracownika (art. 24 KPA) oraz przepisy dotyczące doręczeń i sposobu obliczania terminów.
- 4. Protest stanowi etap przedsądowy. Środkami odwoławczymi przysługującymi Wnioskodawcy na etapie sądowym jest skarga, składana do Wojewódzkiego Sądu Administracyjnego oraz skarga kasacyjna składana do Naczelnego Sądu Administracyjnego.
- 5. Szczegółowe zasady dotyczące procedury odwoławczej w ramach FEM 2021- 2027 opisane zostały w **Załączniku nr 7** do Regulaminu.

# <span id="page-48-0"></span>**7 OGÓLNE ZASADY DOTYCZĄCE REALIZACJI PROJEKTÓW**

### <span id="page-48-1"></span>**7.1 Kwalifikowalność wydatków**

- 1. Początkiem okresu kwalifikowalności wydatków jest 1 stycznia 2021 r., z zastrzeżeniem zasad określonych dla pomocy publicznej. Końcową datą kwalifikowalności wydatków jest 31 grudnia 2029 r.
- 2. Po zakończeniu projektu, możliwe jest kwalifikowanie wydatków poniesionych po dniu wskazanym jako dzień jego zakończenia, o ile wydatki te odnoszą się do zadań realizowanych w okresie trwania projektu oraz zostały uwzględnione we wniosku o płatność końcową (np. składki ZUS z tytułu wynagrodzeń personelu projektu poniesione na końcowym etapie realizacji projektu). Postanowienie to nie dotyczy wydatków rozliczanych za pomocą kwot ryczałtowych i stawek jednostkowych i wymaga zgody MCP.
- 3. Dofinansowania nie może uzyskać projekt, który został fizycznie ukończony (w przypadku robót budowlanych) lub w pełni wdrożony (w przypadku dostaw i usług) przed przedłożeniem wniosku, niezależnie od tego, czy wszystkie dotyczące tego projektu płatności zostały dokonane – z zastrzeżeniem zasad określonych dla pomocy publicznej.
- 4. Wydatki związane z realizacją projektu są oceniane pod kątem kwalifikowalności zgodnie z zasadami określonymi w dokumentach wymienionych w [Podrozdziale](#page-63-1)  [8.6](#page-63-1) Regulaminu, w szczególności z SZOP FEM oraz z Wytycznymi dotyczącymi kwalifikowalności wydatków na lata 2021-2027. **Realizacja projektu niezgodnie z tymi zasadami skutkować będzie odmową uznania wydatków za kwalifikowalne.**
- 5. Na etapie oceny wniosku o dofinansowanie dokonywana jest ocena kwalifikowalności planowanych wydatków. Zatwierdzenie projektu do dofinansowania i podpisanie z Państwem umowy o dofinansowanie projektu nie oznacza jednak, że wszystkie wydatki, które przedstawią Państwo we wniosku o płatność w trakcie realizacji projektu, zostaną poświadczone, zrefundowane lub rozliczone (w przypadku systemu zaliczkowego). **Ocena kwalifikowalności poniesionego wydatku dokonywana jest przede wszystkim w trakcie realizacji projektu poprzez weryfikację wniosków o płatność oraz w trakcie kontroli projektu, w szczególności kontroli w miejscu realizacji projektu lub siedzibie Beneficjenta.** Ocena kwalifikowalności poniesionych wydatków jest prowadzona także po zakończeniu realizacji projektu w zakresie obowiązków nałożonych na Państwa umową o dofinansowanie projektu oraz wynikających z przepisów prawa.
- 6. W przypadku, gdy dofinansowanie w ramach projektu stanowi pomoc publiczną, ocena kwalifikowalności projektu uwzględnia także przepisy obowiązujące Państwa w przedmiotowym zakresie.
- 7. Z poniesionych wydatków rozliczają się Państwo za pomocą wniosków o płatność.

# <span id="page-49-0"></span>**7.2 Zasada konkurencyjności**

- 1. Udzielanie zamówienia w ramach projektu następuje zgodnie z ustawą PZP (jeśli dotyczy) albo zasadą konkurencyjności, o której mowa w [Wytycznych](https://www.funduszeeuropejskie.gov.pl/strony/o-funduszach/fundusze-na-lata-2021-2027/prawo-i-dokumenty/wytyczne/wytyczne-dotyczace-kwalifikowalnosci-2021-2027/)  [dotyczących kwalifikowalności wydatków na](https://www.funduszeeuropejskie.gov.pl/strony/o-funduszach/fundusze-na-lata-2021-2027/prawo-i-dokumenty/wytyczne/wytyczne-dotyczace-kwalifikowalnosci-2021-2027/) lata 2021-2027.
- 2. Zgodnie z Wytycznymi, o których mowa w ust. 1, jeśli zapisy tych Wytycznych nie stanowią inaczej, zobowiązani są Państwo do przygotowania i przeprowadzenia postępowania o udzielenie zamówienia w sposób zapewniający zachowanie uczciwej konkurencji oraz równe traktowanie wykonawców, a także do działania w sposób przejrzysty i proporcjonalny – zgodnie z procedurami określonymi w Podrozdziale Zasada konkurencyjności tych Wytycznych. Zakres wyłączeń spod zasady konkurencyjności przedstawiono w sekcji Wyłączenia tych Wytycznych.
- 3. Oznacza to między innymi, że mają Państwo obowiązek zamieszczania zapytań ofertowych zgodnie z zasadą konkurencyjności w **Bazie Konkurencyjności (BK2021).** 26
- 4. **Obowiązek korzystania z BK2021 dotyczy również sytuacji, w której rozpoczynają Państwo realizację projektu na własne ryzyko przed podpisaniem Umowy o dofinansowanie projektu.**

# <span id="page-49-1"></span>**7.3 Podatek od towarów i usług**

- 1. Zgodnie z Wytycznymi dotyczącymi kwalifikowalności wydatków na lata 2021 2027 podatek VAT w projekcie, którego **całkowity koszt**:
	- a) jest **mniejszy niż 5 mln EUR** (włączając VAT) jest **kwalifikowalny**,
	- b) wynosi **co najmniej 5 mln EUR** (włączając VAT) **może być kwalifikowalny**, gdy brak jest prawnej możliwości odzyskania podatku VAT zgodnie z przepisami prawa krajowego.

Do przeliczenia całkowitego kosztu projektu stosuje się miesięczny obrachunkowy kurs wymiany walut stosowany przez KE <sup>27</sup>, aktualny w dniu zawarcia umowy o dofinansowanie projektu.

 $\overline{a}$ <sup>26</sup> <https://bazakonkurencyjnosci.funduszeeuropejskie.gov.pl/>

<sup>27</sup> [https://commission.europa.eu/funding-tenders/procedures-guidelines-tenders/information](https://commission.europa.eu/funding-tenders/procedures-guidelines-tenders/information-contractors-and-beneficiaries/exchange-rate-inforeuro_en)[contractors-and-beneficiaries/exchange-rate-inforeuro\\_en](https://commission.europa.eu/funding-tenders/procedures-guidelines-tenders/information-contractors-and-beneficiaries/exchange-rate-inforeuro_en)

- 2. Wyjątek stanowią projekty, w których występuje pomoc publiczna (nie dotyczy pomocy de minimis). Kwalifikowalność podatku VAT podlega w tej sytuacji **ograniczeniom wynikającym z zasad udzielania pomocy publicznej.**
- 3. Brak prawnej możliwości odzyskania podatku VAT, o którym mowa ust. 1 lit. b) oznacza, iż zapłacony podatek VAT może być uznany za wydatek kwalifikowalny wyłącznie wówczas, gdy Wnioskodawcy ani żadnemu innemu podmiotowi zaangażowanemu w realizację projektu lub wykorzystującemu do działalności opodatkowanej produkty będące efektem realizacji projektu, zarówno w fazie realizacyjnej jak i operacyjnej, zgodnie z obowiązującym prawodawstwem krajowym, nie przysługuje prawo do obniżenia kwoty podatku należnego o kwotę podatku naliczonego lub ubiegania się o zwrot podatku VAT.
- 4. Posiadanie wyżej wymienionego prawa (potencjalnej prawnej możliwości) wyklucza uznanie wydatku za kwalifikowalny, nawet jeśli faktycznie zwrot nie nastąpił, np. ze względu na niepodjęcie przez podmiot czynności zmierzających do realizacji tego prawa.
- 5. Zmiana łącznego kosztu projektu na etapie realizacji projektu skutkuje ponowną oceną kwalifikowalności podatku od towarów i usług VAT. Do przeliczenia łącznego kosztu projektu stosuje się miesięczny obrachunkowy kurs wymiany walut stosowany przez KE, aktualny w dniu zawarcia aneksu do umowy wynikającego ze zmiany łącznego kosztu projektu.

# <span id="page-50-0"></span>**7.4 Partnerstwo w projekcie**

- 1. Projekt może być realizowany samodzielnie przez Wnioskodawcę lub w **partnerstwie.**
- 2. W przypadku projektu realizowanego w formule partnerskiej wszyscy Partnerzy muszą być wskazani we wniosku.
- 3. Wnioskodawca pełni rolę Partnera wiodącego (Lidera). Partnerem wiodącym w projekcie partnerskim może być wyłącznie podmiot inicjujący projekt partnerski.
- 4. **Partnerem wiodącym w projekcie partnerskim musi być podmiot o potencjale ekonomicznym zapewniającym prawidłową realizację projektu partnerskiego.** Przez potencjał ekonomiczny zapewniający prawidłową realizację projektu partnerskiego rozumie się sytuację, w której roczny obrót Wnioskodawcy jest równy lub wyższy od najwyższych rocznych wydatków w projekcie złożonym przez Wnioskodawcę w odpowiedzi na konkurs. Warunek nie ma zastosowania do projektów, w których Wnioskodawcą jest jednostka sektora finansów publicznych.
- 5. Wybór partnerów jest dokonywany przed złożeniem wniosku o dofinansowanie. W przypadkach uzasadnionych koniecznością zapewnienia prawidłowej i terminowej realizacji projektu, za naszą zgodą, mogą Państwo zmienić Partnera.
- 6. Podmiot, o którym mowa w art. 4, art. 5 ust. 1 i art. 6 ustawy z dnia 11 września 2019 r. Prawo zamówień publicznych, inicjujący projekt partnerski, dokonuje wyboru Partnerów spośród podmiotów innych niż wymienione w art. 4 tej ustawy, z zachowaniem zasady przejrzystości i równego traktowania, zgodnie z zapisami ustawy wdrożeniowej. Podmiot ten, dokonując wyboru, jest obowiązany w szczególności do:
	- a) ogłoszenia otwartego naboru Partnerów na swojej stronie internetowej wraz ze wskazaniem co najmniej 21-dniowego terminu na zgłaszanie się Partnerów,
	- b) uwzględnienia przy wyborze Partnerów zgodności działania potencjalnego partnera z celami partnerstwa, deklarowanego wkładu potencjalnego Partnera w realizację celu partnerstwa oraz doświadczenia w realizacji projektów o podobnym charakterze,
	- c) podania do publicznej wiadomości na swojej stronie internetowej informacji o podmiotach wybranych do pełnienia funkcji Partnera.
- 7. **Partner musi wnieść do projektu zasoby ludzkie, organizacyjne, techniczne lub finansowe.** Zapewnienie wkładu po stronie jednego z Partnerów bez jego dalszego udziału w realizacji projektu nie jest warunkiem wystarczającym dla uznania partnerstwa projektowego. **Partner musi uczestniczyć w projekcie partnerskim na każdym jego etapie.** Oznacza to wspólne przygotowanie projektu, wspólną realizację zadań merytorycznych oraz wspólne zarządzanie projektem. Partner może uczestniczyć w realizacji tylko części zadań merytorycznych w projekcie.
- 8. Udział Partnera w realizacji projektu musi być celowy, jednocześnie nie może mieć charakteru symbolicznego czy pozornego.
- 9. Zadania realizowane przez poszczególnych Partnerów w ramach projektu partnerskiego nie mogą polegać na oferowaniu towarów, świadczeniu usług lub wykonywaniu robót budowlanych na rzecz pozostałych partnerów.
- 10. Niezależnie od podziału zadań i obowiązków w ramach partnerstwa odpowiedzialność za prawidłową realizację projektu ponosi Beneficjent.
- 11. Ogólne zasady realizacji projektów partnerskich oraz zasady wyboru partnerów określono w art. 39 ustawy wdrożeniowej. Warunki realizacji projektu partnerskiego określone są w porozumieniu albo umowie o partnerstwie. Minimalny wzór umowy o partnerstwie stanowi **Załącznik nr 6** do Regulaminu.
- 12. W konkursie mogą być realizowane projekty w partnerstwie ponadnarodowym. W przypadku realizacji projektu w partnerstwie ponadnarodowym do wniosku załączają Państwo umowę o współpracy ponadnarodowej.

# <span id="page-52-0"></span>**7.5 Równość kobiet i mężczyzn**

- 1. Projekt musi być zgodny z **zasadą równości kobiet i mężczyzn.** Zasada równości kobiet i mężczyzn to wdrożenie działań mających na celu osiągnięcie stanu, w którym kobietom i mężczyznom przypisuje się taką samą wartość społeczną, równe prawa i równe obowiązki. To również stan, w którym kobiety i mężczyźni mają równy dostęp do korzystania z zasobów (np. środki finansowe, szanse rozwoju). Zasada ta ma gwarantować możliwość wyboru drogi życiowej bez ograniczeń wynikających ze stereotypów płci.
- 2. Zgodność projektu z zasadą równości kobiet i mężczyzn ocenimy na podstawie Standardu minimum.
- 3. Standard minimum to 5 kryteriów oceny kwestii równościowych w ramach analizy barier w projekcie, zaplanowanych działań, wskaźników oraz w ramach działań prowadzonych na rzecz zespołu projektowego.
- 4. Za spełnienie standardu można otrzymać maksymalnie 5 punktów. Standard zostanie spełniony, jeżeli projekt uzyska co najmniej 3 punkty. Jeżeli jednak projekt zawiera działania/informacje, które dyskryminują którąś z płci, możemy skierować projekt do uzupełnienia lub poprawy lub wskazać negatywną ocenę (w przypadku braku poprawy) pomimo uzyskania minimum punktowego za standard minimum.
- 5. **Zgodnie z umową o dofinansowanie projektu zobowiązani są Państwo do stosowania zasad równości kobiet i mężczyzn na wszystkich etapach wdrażania projektu.**
- 6. Szczegółowe zasady dotyczące zasady równości kobiet i mężczyzn znajdują się w Załączniku nr 1 do [Wytycznych dotyczących realizacji zasad równościowych w](https://www.funduszeeuropejskie.gov.pl/strony/o-funduszach/fundusze-na-lata-2021-2027/prawo-i-dokumenty/wytyczne/wytyczne-dotyczace-realizacji-zasad-rownosciowych-w-ramach-funduszy-unijnych-na-lata-2021-2027/)  [funduszach unijnych na lata 2021-2027.](https://www.funduszeeuropejskie.gov.pl/strony/o-funduszach/fundusze-na-lata-2021-2027/prawo-i-dokumenty/wytyczne/wytyczne-dotyczace-realizacji-zasad-rownosciowych-w-ramach-funduszy-unijnych-na-lata-2021-2027/)

# <span id="page-52-1"></span>**7.6 Równość szans i niedyskryminacji**

- 1. Projekt musi mieć pozytywny wpływ na **zasadę równości szans i niedyskryminacji**, w tym dostępność dla osób z niepełnosprawnościami. Zasada równości szans i niedyskryminacji nie jest tożsama z zasadą równości kobiet i mężczyzn.
- 2. Przez pozytywny wpływ należy rozumieć zapewnienie wsparcia bez jakiejkolwiek dyskryminacji ze względu na przesłanki określone w art. 9 Rozporządzenia ogólnego, w tym:
	- a) zapewnienie dostępności do oferowanego w projekcie wsparcia dla wszystkich jego uczestników / uczestniczek oraz

b) zapewnienie dostępności wszystkich produktów projektu (w tym także usług), które nie zostały uznane za neutralne, dla wszystkich ich użytkowników / użytkowniczek,

zgodnie ze standardami dostępności, stanowiącymi załącznik nr 2 do Wytycznych dotyczących realizacji zasad równościowych w ramach funduszy unijnych na lata 2021-2027.

- 3. **Dyskryminacja** to różnicowanie, wykluczanie lub ograniczanie ze względu na jakiekolwiek przesłanki w szczególności płeć, rasę, kolor skóry, pochodzenie etniczne lub społeczne, cechy genetyczne, język, religię lub przekonania, poglądy polityczne lub wszelkie inne poglądy, przynależność do mniejszości narodowej, majątek, urodzenie, niepełnosprawność, wiek lub orientację seksualną. Celem lub skutkiem dyskryminacji jest naruszenie lub brak uznania możliwości korzystania z wszelkich praw człowieka i podstawowych wolności oraz ich wykonywania na zasadzie równości z innymi osobami.
- 4. **Dostępność dla osób z niepełnosprawnościami oznacza, że wszystkie produkty projektu, w tym usługi** (np. strona lub aplikacja internetowa, materiały szkoleniowe, konferencja, szkolenie, wybudowane lub zmodernizowane obiekty) **mogą być wykorzystywane (używane) przez osoby z niepełnosprawnościami.** Projekt powinien być w pełni dostępny dla osób z różnymi rodzajami niepełnosprawności.
- 5. Projekty składane w konkursie mają charakter ogólnodostępny. Założenie, że do projektu ogólnodostępnego nie zgłoszą się osoby z niepełnosprawnościami lub zgłoszą się wyłącznie osoby z określonymi rodzajami niepełnosprawności jest dyskryminacją. Dostępność dla osób z niepełnosprawnościami w projektach nie dotyczy tylko uczestników projektu. Dostępność powinna być zapewniona również innym osobom, a także personelowi projektu.
- 6. W Wytycznych dotyczących realizacji zasad równościowych w ramach funduszy unijnych na lata 2021-2027 wskazano **5 standardów:**
	- a) szkoleniowy (szkolenia, kursy, warsztaty, doradztwo),
	- b) informacyjno-promocyjny,
	- c) cyfrowy,
	- d) architektoniczny,
	- e) transportowy.
- 7. Standardy uwzględniają potrzeby osób z różnymi rodzajami niepełnosprawności, w szczególności osób:
	- a) z niepełnosprawnością ruchową,
	- b) niewidomych i słabowidzących,
- c) głuchych i słabosłyszących,
- d) z niepełnosprawnością intelektualną,
- e) z zaburzeniami lub chorobami psychicznymi,
- f) z trudnościami komunikacyjnymi.
- 8. Projekt powinien być w pełni dostępny dla osób z różnymi rodzajami niepełnosprawności. Oznacza to przede wszystkim:
	- a) zapewnienie równego dostępu do informacji o projekcie,
	- b) możliwość zgłoszenia się do udziału w projekcie przez osoby z różnymi niepełnosprawnościami,
	- c) realizację wsparcia w pomieszczeniach dostępnych dla osób z niepełnosprawnościami,
	- d) dostępność wszystkich produktów projektu, w tym usług dla wszystkich osób, w tym osób z niepełnosprawnościami,
	- e) zgodność z koncepcją uniwersalnego projektowania.
- 9. Poszczególne rodzaje wsparcia mogą wymagać zastosowania więcej niż jednego standardu. Na przykład w przypadku kompleksowego projektu zakładającego tworzenie klubów rozwoju cyfrowego, może być konieczne zastosowanie standardu architektonicznego (wyposażenie), szkoleniowego (o ile realizowane są szkolenia lub doradztwo), cyfrowego (stworzenie strony internetowej, zakup sprzętu) czy informacyjno-promocyjnego.
- 10. Wszystkie działania świadczone w projektach powinny odbywać się w pomieszczeniach i budynkach (miejscach) dostępnych dla osób z różnym rodzajem niepełnosprawności. Dotyczy to zarówno **miejsc realizacji wsparcia**, jak również **biura projektu** oraz **miejsc rekrutacji**, w których będą przyjmowani uczestnicy/uczestniczki.
- 11. We wniosku powinna być zawarta informacja o dostępności pomieszczeń i budynku, w którym realizowane będzie wsparcie oraz o dostępności biura projektu i miejsc rekrutacji. Ogólne sformułowanie, że pomieszczenie/budynek/biuro projektu będzie dostępne dla osób z niepełnosprawnościami jest niewystarczające. **Muszą Państwo przedstawić opis sposobu zapewnienia dostępności**. Zapewnienie dostępności pomieszczeń i budynków będzie podlegało kontroli.
- 12. **Działania informacyjno-promocyjne powinny być przygotowane w sposób dostępny**. Dobrą praktyką jest, aby informacje o projekcie zostały przetłumaczone na język migowy i umieszczone na stronie internetowej projektu, jak również przekazane organizacjom zrzeszającym osoby z niepełnosprawnościami. Powinni Państwo zapewnić osobie z niepełnosprawnością słuchu możliwość swobodnej rekrutacji, np. poprzez instalację w biurze projektu pętli indukcyjnej i zapewnienie tłumaczenia na język migowy np. poprzez wideotłumacza (on-line).
- 13. Podmioty publiczne zobligowane są do stosowania przepisów Ustawy o dostępności cyfrowej oraz Ustawy o zapewnianiu dostępności. Do stosowania ustawy z dnia 4 kwietnia 2019 r. o dostępności cyfrowej stron internetowych i aplikacji mobilnych podmiotów publicznych zobligowani są także Beneficjenci mający status organizacji pozarządowej, którzy posiadają strony internetowe lub aplikacje mobilne oraz prowadzą statutową działalność pożytku publicznego na rzecz: ochrony i promocji zdrowia, osób z niepełnosprawnościami lub osób w wieku emerytalnym. Ze względu na funkcjonalny charakter przepisów ww. ustaw, są one stosowane łącznie z wymaganiami określonymi w standardach dostępności dla polityki spójności 2021–2027.
- 14. Niedopuszczalna jest sytuacja, w której odmawia się dostępu do uczestnictwa w projekcie osobie z niepełnosprawnościami ze względu na bariery np.: architektoniczne, komunikacyjne, cyfrowe.
- 15. Mają Państwo możliwość określenia w projekcie wydatków przeznaczonych na zapewnienie dostępności. Służy temu dedykowany limit pn. "Wydatki na dostępność". Jeżeli w ramach projektu będą Państwo ponosić wydatki związane z zapewnieniem dostępności w szczególności dla osób z niepełnosprawnościami i osób starszych powinny zostać wyodrębnione w postaci osobnego kosztu (np. zakup usług tłumacza języka migowego, budowa podjazdu, zakup i montaż planów tyflograficznych, zakup i montaż pętli indukcyjnej) oraz oznaczone jako "Wydatki na dostępność".
- 16. Standardy dostępności kładą największy nacisk na zapewnienie, by wszelkie działania finansowane ze środków unijnych mogły służyć, czy umożliwiać swobodne z nich korzystanie także osobom z niepełnosprawnościami. Nie oznacza to, że ocenie podlegać będzie tylko kwestia zapewnienia braku dyskryminacji ze względu na niepełnosprawność. Projekt ocenimy pod kątem zapewnienia wsparcia bez jakiejkolwiek dyskryminacji także ze względu na przesłanki inne niż niepełnosprawność.
- 17. W przypadku rażących lub notorycznych naruszeń Standardów dostępności lub uchylania się Beneficjenta od realizacji działań naprawczych, możemy uznać część wydatków projektu za niekwalifikowalne.

<span id="page-56-0"></span>18. **Zgodnie z umową o dofinansowanie projektu zobowiązani są Państwo do stosowania zasady równości szans i niedyskryminacji na wszystkich etapach wdrażania projektu.**

# **7.7 Karta Praw Podstawowych UE oraz Konwencja o Prawach Osób Niepełnosprawnych**

- 1. Państwa projekt musi być zgodny z:
	- Kartą Praw Podstawowych Unii Europejskiej<sup>28</sup> (dalej KPP UE) z dnia 26 października 2012 r.,
	- Konwencją o Prawach Osób Niepełnosprawnych, sporządzoną w Nowym Jorku dnia 13 grudnia 2006 r. (dalej KPON),

w zakresie odnoszącym się do sposobu realizacji, zakresu projektu i Wnioskodawcy.

- 2. **Zgodnie z umową o dofinansowanie projektu zobowiązani są Państwo do stosowania adekwatnych artykułów i zasad KPP oraz KPON na wszystkich etapach wdrażania projektu.**
- 3. Istnieje możliwość wniesienia zgłoszenia o podejrzeniu niezgodności z KPP lub KPON:
	- projektów (operacji) realizowanych przez IP lub działań IP związanych z wdrażaniem programu,
	- projektów (operacji) realizowanych przez IZ lub działań IZ związanych z wdrażaniem programu,
	- projektu (operacji) lub działań Beneficjenta związanych z realizacją projektu.
- 4. Ponadto zobligowani są Państwo do poinformowania uczestników projektu o możliwości zgłoszenia podejrzenia o niezgodności realizowanego projektu lub Państwa działań jako Beneficjenta z KPP lub KPON do IP na adres mailowy [sekretariat@mcp.malopolska.pl.](mailto:sekretariat@mcp.malopolska.pl)
- 5. Szczegółowa procedura wnoszenia zgłoszeń w zakresie zgodności z KPP/KPON oraz sposób ich rozpatrywania zostaną określone odpowiednio przez IZ/IP oraz umieszczone na stronie programu z chwilą opublikowania aktualizowanych obecnie Wytycznych Ministra Funduszy i Polityki Regionalnej dotyczących realizacji zasad równościowych w ramach funduszy unijnych na lata 2021-2027, w tym zakresie.

 $\overline{a}$ <sup>28</sup> <https://eur-lex.europa.eu/legal-content/PL/TXT/?uri=celex%3A12012P%2FTXT>

# <span id="page-57-0"></span>**7.8 Trwałość projektu**

- 1. **Obowiązek zachowania trwałości** dotyczy projektów, które:
	- a) obejmują inwestycje w infrastrukturę lub inwestycje produkcyjne zgodnie z art. 65 Rozporządzenia ogólnego lub
	- b) podlegają obowiązkowi utrzymania inwestycji zgodnie z obowiązującymi zasadami pomocy publicznej - zgodnie z art. 65 Rozporządzenia ogólnego.
- 2. **We wniosku należy wskazać, w jaki sposób planują Państwo zachować trwałość oraz jakie dokumenty będą potwierdzały utrzymanie trwałości.**
- 3. Zgodność zakresu i terminu faktycznego utrzymania trwałości z zakresem i terminem deklarowanym we wniosku będzie podlegać przez nas kontroli.

# <span id="page-57-1"></span>**7.9 Pomoc publiczna i pomoc de minimis (jeśli dotyczy)**

- 1. Wsparcie udzielane w ramach konkursu może stanowić pomoc państwa. Pomoc państwa może mieć charakter **pomocy inwestycyjnej na infrastrukturę lokalną, regionalnej pomocy inwestycyjnej ze środków Funduszu na rzecz Sprawiedliwej Transformacji** lub **pomocy de minimis**.
- 2. W przypadku projektów kwalifikujących się do objęcia pomocą publiczną lub pomocą de minimis – wsparcie udzielane będzie zgodnie z właściwymi przepisami prawa dotyczącymi zasad udzielania tej pomocy, obowiązującymi na dzień udzielania wsparcia.
- 3. Zgodnie z art. 107 ust. 1 TFUE wsparcie udzielone na rzecz podmiotu prowadzącego działalność gospodarczą podlega przepisom o pomocy państwa, o ile zostaną spełnione jednocześnie następujące przesłanki:
	- a) dotyczy przedsiębiorstwa (przedsiębiorcy) w rozumieniu unijnego prawa konkurencji,
	- b) jest przyznawane przez państwo lub pochodzi ze środków państwowych,
	- c) udzielane jest na warunkach korzystniejszych niż oferowane na rynku,
	- d) ma charakter selektywny (uprzywilejowuje określone przedsiębiorstwo lub przedsiębiorstwa albo produkcję określonych towarów),
	- e) grozi zakłóceniem lub zakłóca konkurencję oraz wpływa na wymianę handlową między Państwami Członkowskimi UE.
- 4. Przez **przedsiębiorstwo** rozumie się podmiot prowadzący działalność gospodarczą, bez względu na jego status prawny i sposób finansowania. Oznacza to, że na potrzeby prawa pomocy publicznej za przedsiębiorstwo mogą zostać uznane podmioty, które nie będą przedsiębiorcą w świetle prawa krajowego. Istotne jest, aby podmiot prowadził działalność gospodarczą w rozumieniu prawa unijnego. Za działalność gospodarczą w rozumieniu prawa unijnego uważa się wszelką działalność polegającą na oferowaniu towarów i usług na rynku. W unijnym prawie pomocy publicznej nie ma także znaczenia, czy dany podmiot ma na celu wypracowywanie zysku. Z orzecznictwa wynika, że podmioty nienastawione na wypracowanie zysku mogą być uznane również za przedsiębiorstwo, jeśli oferują dobra lub usługi na rynku.
- 5. Każdy przypadek udzielenia pomocy powinien być przez Państwa oceniony indywidualnie w odniesieniu do wyżej wymienionych pięciu przesłanek wystąpienia pomocy z uwzględnieniem wydanych przez Komisję Europejską / Trybunał Sprawiedliwości UE decyzji / orzeczeń.
- 6. Pomoc de minimis stanowi szczególną kategorię wsparcia udzielanego przez państwo, gdyż uznaje się, że ze względu na swą małą wartość nie powoduje ona zakłócenia konkurencji w wymiarze unijnym.
- 7. W przypadku projektów objętych regułami pomocy publicznej lub de minimis za kwalifikowalne mogą być uznane tylko wydatki, które spełniają łącznie warunki określone w SZOP FEM 2021-2027 oraz Wytycznych dotyczących kwalifikowalności wydatków na lata 2021-2027 i warunki wynikające z odpowiednich regulacji w zakresie pomocy publicznej lub pomocy de minimis na poziomie unijnym lub krajowym.
- 8. W przypadku projektu partnerskiego podmiotem uprawnionym do otrzymania pomocy publicznej jest Beneficjent (będący partnerem wiodącym) i nie jest możliwe udzielanie pomocy publicznej pozostałym. Oznacza to, że Beneficjentem projektu nie może być więcej niż jeden podmiot. Możliwość udzielenia pomocy publicznej każdemu z podmiotów uczestniczących w realizacji projektu zapewnia natomiast utworzenie odrębnego podmiotu – konsorcjum, które posiada podmiotowość prawną. Ograniczenie to nie dotyczy projektów objętych pomocą de minimis.
- 9. Zobowiązani są Państwo do stosowania w szczególności następujących przepisów:
	- a) Rozporządzenie Komisji (UE) nr 651/2014 z dnia 17 czerwca 2014 r. uznające niektóre rodzaje pomocy za zgodne z rynkiem wewnętrznym w zastosowaniu art. 107 i 108 Traktatu (Dz. U. UE. L. z 2014 r. Nr 187, str.1 z późn. zm.),
- b) Rozporządzenie Komisji (UE) nr 1407/2013 z dnia 18 grudnia 2013 r. w sprawie stosowania art. 107 i 108 Traktatu o funkcjonowaniu Unii Europejskiej do pomocy de minimis (Dz. U. UE. L. z 2013 r. Nr 352, str. 1),
- c) Ustawa z dnia 30 kwietnia 2004 r. o postępowaniu w sprawach dotyczących pomocy publicznej (t.j. Dz. U. z 2023 r. poz. 702),
- d) Rozporządzenie Rady Ministrów z dnia 29 marca 2010 r. w sprawie zakresu informacji przedstawianych przez podmiot ubiegający się o pomoc de minimis (Dz. U. z 2010 r., Nr 53, poz. 311 z późn. zm.),
- e) Rozporządzenie Rady Ministrów z dnia 29 marca 2010 r. w sprawie zakresu informacji przedstawianych przez podmiot ubiegający się o pomoc inną niż pomoc de minimis lub pomoc de minimis w rolnictwie lub rybołówstwie (Dz. U. Nr 53, poz. 312 z późn. zm.),
- f) Rozporządzenie Ministra Funduszy i Polityki Regionalnej z dnia 29 września 2022 r. w sprawie udzielania **pomocy de minimis** w ramach regionalnych programów na lata 2021-2027 (Dz. U. z 2022 r. poz. 2062),
- g) Rozporządzenie Ministra Funduszy i Polityki Regionalnej z dnia 11 grudnia 2022 r. w sprawie udzielania **pomocy inwestycyjnej na infrastrukturę lokalną** w ramach regionalnych programów na lata 2021–2027 (Dz. U. z 2022 r. poz. 2686),
- h) Rozporządzenie Ministra Funduszy i Polityki Regionalnej z dnia 26 stycznia 2023 r. w sprawie udzielania **regionalnej pomocy inwestycyjnej ze środków Funduszu na rzecz Sprawiedliwej Transformacji** w ramach regionalnych programów na lata 2021-2027 (Dz. U. z 2022 r. poz. 280).
- 10. Z uwagi na zmianę Rozporządzenia Komisji (UE) nr 651/2014, która na dzień ogłoszenia Regulaminu nie została jeszcze opublikowana w języku polskim zastrzegamy, że warunki przyznania pomocy publicznej na podstawie Rozporządzeń wskazanych w ust. 9 pkt g-h mogą ulec zmianie. W takim przypadku może zostać dokonana ponowna ocena projektu na warunkach określonych w ust. 1 [Podrozdziału 5.4](#page-46-0) Regulaminu.

# <span id="page-59-0"></span>**7.10 Zasada "nie czyń poważnych szkód"**

- 1. Projekt musi spełniać zasadę "nie czyń poważnych szkód" (ang. "Do No Significant Harm", dalej DNSH).
- 2. Zasada DNSH jest "zasada dotyczącą niewspierania ani nieprowadzenia działalności gospodarczej, która powoduje znaczące szkody dla któregokolwiek z celów środowiskowych, w stosownych przypadkach, w rozumieniu art. 17 Rozporządzenia Parlamentu Europejskiego i Rady (UE) 2020/852 z dnia 18 czerwca 2020 r. w sprawie ustanowienia ram ułatwiających zrównoważone

inwestycje, zmieniające rozporządzenie (UE) 2019/2088 (Dz. U. UE. L. z 2020 r. Nr 198, str. 13 z późn. zm.).

3. Ustalenia dla wyszczególnionych typów działań FEM 2021-2027 dotyczące oceny spełnienia zasady DNSH na poziomie projektu wskazane zostały w Załączniku Nr 6 do Uchwały Nr 1827/22 Zarządu Województwa Małopolskiego z dnia 20 października 2022 r.<sup>29</sup>

<sup>29</sup> [https://bip.malopolska.pl/umwm,a,2185824,uchwala-nr-182722-zarzadu-wojewodztwa](https://bip.malopolska.pl/umwm,a,2185824,uchwala-nr-182722-zarzadu-wojewodztwa-malopolskiego-z-dnia-20-pazdziernika-2022-r-w-sprawie-zmiany-u.html)[malopolskiego-z-dnia-20-pazdziernika-2022-r-w-sprawie-zmiany-u.html](https://bip.malopolska.pl/umwm,a,2185824,uchwala-nr-182722-zarzadu-wojewodztwa-malopolskiego-z-dnia-20-pazdziernika-2022-r-w-sprawie-zmiany-u.html)

# <span id="page-61-0"></span>**8 DODATKOWE INFORMACJE**

### <span id="page-61-1"></span>**8.1 Zmiana Regulaminu**

- 1. ZWM może **zmieniać Regulamin**. Regulamin nie może zostać zmieniony po zakończeniu postępowania. Nie wyklucza to możliwości wybierania do dofinansowania projektów, które zostały negatywnie ocenione z uwagi na wyczerpanie kwoty przeznaczonej na dofinansowanie projektów w konkursie, pod warunkiem dostępności kwoty przeznaczonej na dofinansowanie projektów w ramach działania albo kategorii regionu.
- 2. Zmienione warunki prowadzenia postępowania muszą być stosowane jednakowo wobec wszystkich Wnioskodawców. Zasada ta nie dotyczy zmian, które wynikają bezpośrednio z przepisów powszechnie obowiązującego prawa.
- 3. Informację o zmianie Regulaminu, jego aktualną treść, uzasadnienie zmiany oraz termin, od którego zmiana obowiązuje zamieścimy na [stronie internetowej FEM](https://fundusze.malopolska.pl/)  [2021-2027](https://fundusze.malopolska.pl/)<sup>30</sup> oraz na [portalu Funduszy Europejskich](https://www.funduszeeuropejskie.gov.pl/)<sup>31</sup>. Dodatkowo o zmianie Regulaminu poinformujemy za pośrednictwem systemu IGA każdy podmiot, który w ramach trwającego naboru złożył już wniosek.
- 4. Termin stosowania zmienionego Regulaminu nie może być wcześniejszy od dnia zatwierdzenia zmienionego Regulaminu.

# <span id="page-61-2"></span>**8.2 Unieważnienie postępowania**

- 1. ZWM może unieważnić postępowanie. ZWM **unieważnia postępowanie,** jeśli:
	- a) w terminie składania wniosków nie złożono żadnego wniosku lub
	- b) wystąpiła istotna zmiana okoliczności powodująca, że wybór projektów do dofinansowania nie leży w interesie publicznym, czego nie można było wcześniej przewidzieć lub
	- c) postępowanie obarczone jest niemożliwą do usunięcia wadą prawną.
- 2. Unieważnienie postępowania może nastąpić w jego trakcie, gdy zaistnieje co najmniej jedna z trzech przesłanek z ust. 1.
- 3. Unieważnienie postępowania może nastąpić po jego zakończeniu w wyniku zaistnienia przesłanek z ust. 1 lit. b lub c.

<sup>&</sup>lt;sup>30</sup> [https://fundusze.malopolska.pl](https://fundusze.malopolska.pl/)

<sup>31</sup> [www.funduszeeuropejskie.gov.pl](http://www.funduszeeuropejskie.gov.pl/)

- 4. Informację o unieważnieniu postępowania oraz wyjaśnienie przyczyn unieważnienia zamieścimy na [stronie internetowej FEM 2021-2027](https://fundusze.malopolska.pl/)<sup>32</sup> oraz na [portalu Funduszy Europejskich](https://www.funduszeeuropejskie.gov.pl/)<sup>33</sup> w terminie 7 dni od unieważnienia.
- 5. Informacja o unieważnieniu postępowania nie może być powodem złożenia przez Państwa protestu, o którym mowa w art. 63 ustawy wdrożeniowej.
- 6. Zawarcie w konkursie przynajmniej jednej umowy o dofinansowanie projektu oznacza, że nie można już unieważnić postępowania.

# <span id="page-62-0"></span>**8.3 Anulowanie postępowania**

- 1. Jeśli z konkursu wycofane zostaną wszystkie wnioski, ZWM **anuluje postępowanie**.
- 2. O anulowaniu postępowania poinformujemy na [stronie internetowej FEM 2021-](https://fundusze.malopolska.pl/) [2027](https://fundusze.malopolska.pl/)<sup>34</sup> i na [portalu Funduszy Europejskich](https://www.funduszeeuropejskie.gov.pl/)<sup>35</sup> w terminie 7 dni od anulowania.

# <span id="page-62-1"></span>**8.4 Forma i sposób udzielania informacji w kwestiach dotyczących konkursu**

1. Informacji w zakresie konkursu udzielają Punkty Informacyjne Funduszy Europejskich w Małopolsce, w godzinach pracy: pon. 8:00 – 18:00, wt. – pt. 8:00  $-16:00:$ 

#### **Infolinia: (12) 616 06 16**,

- a) Punkt Informacyjny Funduszy Europejskich w Krakowie, ul. Wielicka 72B, 30- 552 Kraków, e-mail: [PIFE.KRAKOW@umwm.malopolska.pl;](mailto:PIFE.KRAKOW@umwm.malopolska.pl)
- b) Punkt Informacyjny Funduszy Europejskich w Nowym Sączu, ul. Wazów 3, 33-300 Nowy Sącz, e-mail: [PIFE.NOWY.SACZ@umwm.malopolska.pl;](mailto:PIFE.NOWY.SACZ@umwm.malopolska.pl)
- c) Punkt Informacyjny Funduszy Europejskich w Nowym Targu, al. Tysiąclecia 44, 34-400 Nowy Targ, e-mail: [PIFE.NOWY.TARG@umwm.malopolska.pl;](mailto:PIFE.NOWY.TARG@umwm.malopolska.pl)
- d) Punkt Informacyjny Funduszy Europejskich w Tarnowie, al. Solidarności 5-9, 33-100 Tarnów, e-mail: [PIFE.TARNOW@umwm.malopolska.pl.](mailto:PIFE.TARNOW@umwm.malopolska.pl)
- 2. Informacji merytorycznych dotyczących ogłoszonego konkursu udziela Barbara Barwacz-Mikuła, tel. 12 37 69 195, e-mail: [bbmikula@mcp.malopolska.pl.](mailto:bbmikula@mcp.malopolska.pl)

<sup>&</sup>lt;sup>32</sup> [https://fundusze.malopolska.pl](https://fundusze.malopolska.pl/)

<sup>33</sup> [www.funduszeeuropejskie.gov.pl](http://www.funduszeeuropejskie.gov.pl/)

<sup>34</sup> [https://fundusze.malopolska.pl](https://fundusze.malopolska.pl/)

<sup>35</sup> [www.funduszeeuropejskie.gov.pl](http://www.funduszeeuropejskie.gov.pl/)

# <span id="page-63-0"></span>**8.5 Dostęp do dokumentów i informacji**

- 1. **Dokumenty i informacje przedstawiane przez Wnioskodawców nie podlegają udostępnieniu** przez MCP w trybie dostępu do informacji publicznej, ani w trybie dostępu do informacji o środowisku.
- 2. Dostęp do informacji przedstawianych przez Wnioskodawców mogą uzyskać uprawnione podmioty działające na podstawie odrębnych przepisów oraz podmioty dokonujące ewaluacji FEM 2021-2027. Podmioty dokonujące ewaluacji FEM 2021-2027 muszą zapewnić ich poufność oraz chronić informacje, które stanowią tajemnice prawnie chronione.
- 3. Mają Państwo prawo dostępu do dokumentów dotyczących oceny Państwa projektu, przy zachowaniu zasady anonimowości osób dokonujących oceny wniosku. Zasada anonimowości nie obowiązuje po zakończeniu postępowania.

### <span id="page-63-1"></span>**8.6 Podstawa prawna i dokumenty programowe konkursu**

Konkurs jest prowadzony w szczególności w oparciu o:

#### 1. **Akty prawa powszechnie obowiązującego:**

- a) [Rozporządzenie](https://sip.lex.pl/#/document/69456573?cm=DOCUMENT) Parlamentu Europejskiego i Rady (UE) 2021/1060 z dnia 24 czerwca 2021 r. ustanawiające wspólne przepisy dotyczące Europejskiego Funduszu Rozwoju Regionalnego, Europejskiego Funduszu Społecznego Plus, Funduszu Spójności, Funduszu na rzecz Sprawiedliwej Transformacji i Europejskiego Funduszu Morskiego, Rybackiego i Akwakultury, a także przepisy finansowe na potrzeby tych funduszy oraz na potrzeby Funduszu Azylu, Migracji i Integracji, Funduszu Bezpieczeństwa Wewnętrznego i Instrumentu Wsparcia Finansowego na rzecz Zarządzania Granicami i Polityki Wizowej (Dz. Urz. UE L 231 z 30.06.2021, str. 159, z późn. zm.);
- b) Rozporządzenie Parlamentu Europejskiego i Rady (UE) 2021/1056 z dnia 24 czerwca 2021 r. ustanawiające Fundusz na rzecz Sprawiedliwej Transformacji (Dz. U. UE. L. z 2021 r. Nr 231, str. 1 z późn. zm.);
- c) Rozporządzenie Parlamentu Europejskiego i Rady (UE) nr 2016/679 z dnia 27 kwietnia 2016 r. w sprawie ochrony osób fizycznych w związku z przetwarzaniem danych osobowych i w sprawie swobodnego przepływu takich danych oraz uchylenia dyrektywy 95/46/WE (ogólne rozporządzenie o ochronie danych) (Dz. U. UE. L. z 2016 r. Nr 119, str. 1 z późn.zm.);
- d) Rozporządzenie Komisji (UE) nr 651/2014 z dnia 17 czerwca 2014 r. uznające niektóre rodzaje pomocy za zgodne z rynkiem wewnętrznym w zastosowaniu art. 107 i 108 Traktatu (Dz. U. UE. L. z 2014 r. Nr 187, str. 1 z późn. zm.);
- e) Rozporządzenie Komisji (UE) nr 1407/2013 z dnia 18 grudnia 2013 r. w sprawie stosowania art. 107 i 108 Traktatu o funkcjonowaniu Unii Europejskiej do pomocy de minimis (Dz. U. UE. L. z 2013 r. Nr 352, str. 1 z późn. zm.);
- f) Kartę praw podstawowych Unii Europejskiej (Dz. U. UE. C. z 2007 r. Nr 303, str. 1 z późn. zm.);
- g) Ustawę z dnia 28 kwietnia 2022 r. o zasadach realizacji zadań finansowanych ze środków europejskich w perspektywie finansowej 2021- 2027 (Dz. U. z 2022 r. poz. 1079);
- h) Ustawę z dnia 11 września 2019 r. Prawo zamówień publicznych (t.j. Dz. U. z 2022 r. poz. 1710 z późn. zm.);
- i) Ustawę z dnia 27 sierpnia 2009 r. o finansach publicznych (t.j. Dz. U. z 2022 r. poz. 1634 z późn. zm.);
- j) Ustawę z dnia 10 maja 2018 r. o ochronie danych osobowych (t.j. Dz. U. z 2019 r. poz. 1781);
- k) Ustawę z dnia 11 marca 2004 r. o podatku od towarów i usług (t.j. Dz. U. z 2022 r. poz. 931 z późn. zm.);
- l) Ustawę z dnia 29 września 1994 r. o rachunkowości (t.j. Dz. U. z 2023 r. poz. 120 z późn. zm.);
- m) Ustawę z dnia 30 kwietnia 2004 r. o postępowaniu w sprawach dotyczących pomocy publicznej (t.j. Dz. U. z 2023 r. poz. 702);
- n) Ustawę z dnia 24 kwietnia 2003 r. o działalności pożytku publicznego i o wolontariacie (t.j. Dz. U. z 2023 r. poz. 571);
- o) Ustawę z dnia 19 lipca 2019 r. o zapewnianiu dostępności osobom ze szczególnymi potrzebami (t.j. Dz. U. z 2022 r. poz. 2240);
- p) Ustawę z dnia 4 kwietnia 2019 r. o dostępności cyfrowej stron internetowych i aplikacji mobilnych podmiotów publicznych (Dz. U. z 2023 r. poz. 82 z późn. zm.);
- q) Ustawę z dnia 3 października 2008 r. o udostępnianiu informacji o środowisku i jego ochronie, udziale społeczeństwa w ochronie środowiska oraz o ocenach oddziaływania na środowisko (t.j. Dz. U. z 2022 r. poz. 1029 z późn. zm.);
- r) Ustawę z dnia 7 lipca 1994 r. Prawo budowlane (t.j. Dz. U. z 2023 r. poz. 682 z późn. zm.);
- s) Ustawę z dnia 27 marca 2003 r. o planowaniu i zagospodarowaniu przestrzennym (t.j. Dz. U. z 2023 r. poz. 977);
- t) Konwencję o prawach osób niepełnosprawnych, sporządzona w Nowym Jorku dnia 13 grudnia 2006 r. (Dz. U. z 2012 r. poz. 1169 z późn. zm.);
- u) Rozporządzenie Rady Ministrów z dnia 10 września 2019 r. w sprawie przedsięwzięć mogących znacząco oddziaływać na środowisko (Dz. U. z 2019 poz. 1839 z późn. zm.);
- v) Rozporządzenie Rady Ministrów z dnia 29 marca 2010 r. w sprawie zakresu informacji przedstawianych przez podmiot ubiegający się o pomoc de minimis (Dz. U. z 2010 r., Nr 53, poz. 311 z późn. zm.);
- w) Rozporządzenie Rady Ministrów z dnia 29 marca 2010 r. w sprawie zakresu informacji przedstawianych przez podmiot ubiegający się o pomoc inną niż pomoc de minimis lub pomoc de minimis w rolnictwie lub rybołówstwie (Dz. U. z 2010 Nr 53, poz. 312 z późn. zm.);
- x) Rozporządzenie Ministra Funduszy i Polityki Regionalnej z dnia 29 września 2022 r. w sprawie udzielania pomocy de minimis w ramach regionalnych programów na lata 2021-2027 (Dz. U. z 2022 r. poz. 2062);
- y) Rozporządzenie Ministra Funduszy i Polityki Regionalnej z dnia 11 grudnia 2022 r. w sprawie udzielania pomocy inwestycyjnej na infrastrukturę lokalną w ramach regionalnych programów na lata 2021–2027 (Dz. U. z 2022 r. poz. 2686);
- z) Rozporządzenie Ministra Funduszy i Polityki Regionalnej z dnia 26 stycznia 2023 r. w sprawie udzielania regionalnej pomocy inwestycyjnej ze środków Funduszu na rzecz Sprawiedliwej Transformacji w ramach regionalnych programów na lata 2021-2027 (Dz. U. z 2023 r. poz. 280);
- aa)Rozporządzenie Rady Ministrów z dnia 11 sierpnia 2004 r. w sprawie szczegółowego sposobu obliczania wartości pomocy publicznej udzielanej w różnych formach (t.j. Dz. U. z 2018 r. poz. 461);
- bb)Rozporządzenie Rady Ministrów z dnia 14 grudnia 2021 r. w sprawie ustalenia mapy pomocy regionalnej na lata 2022-2027 (Dz. U. z 2021, poz. 2422).

#### 2. **Inne dokumenty składające się na system realizacji FEM 2021-2027:**

- a) Program Fundusze Europejskie dla Małopolski 2021-2027 przyjęty przez Komisję Europejską w porozumieniu z Rzeczpospolitą Polską decyzją wykonawczą C(2022) 8974 z dnia 5 grudnia 2022 r. zatwierdzającą program "Fundusze Europejskie dla Małopolski 2021-2027" do wsparcia z Europejskiego Funduszu Rozwoju Regionalnego, Europejskiego Funduszu Społecznego Plus i Funduszu na rzecz Sprawiedliwej Transformacji w ramach celu "Inwestycje na rzecz zatrudnienia i wzrostu" dla regionu Małopolskiego w Polsce CCI 2021PL16FFPR006 oraz przyjęty przez Zarząd Województwa Małopolskiego Uchwałą Nr 2282/22 z dnia 30 grudnia 2022 r.
- b) Szczegółowy Opis Priorytetów Programu Fundusze Europejskie dla Małopolski 2021-2027, przyjęty Uchwałą Nr 452/23 Zarządu Województwa Małopolskiego z dnia 23 marca 2023 r. z późn. zm. w sprawie przyjęcia Szczegółowego Opisu Priorytetów Programu Fundusze Europejskie dla Małopolski 2021-2027 i zamieszczony na stronie internetowej IZ;
- c) Uchwała nr 8/23 Komitetu Monitorującego Program Fundusze Europejskie dla Małopolski 2021-2027 z dnia 27 kwietnia 2023 r. w sprawie zatwierdzenia kryteriów wyboru projektów dla Działania 8.2 Edukacja dla transformacji dla typu projektu A. Tworzenie przestrzeni typu fablab;
- d) Wytyczne dotyczące wyboru projektów na lata 2021-2027 z dnia 12 października 2022 r.;
- e) Wytyczne dotyczące realizacji zasad równościowych w funduszach unijnych na lata 2021-2027 z dnia 29 grudnia 2022 r.;
- f) Wytyczne dotyczące warunków gromadzenia i przekazywania danych w postaci elektronicznej na lata 2021-2027 z dnia 25 stycznia 2023 r.;
- g) Wytyczne dotyczące kwalifikowalności wydatków na lata 2021-2027 z dnia 18 listopada 2022 r.;
- h) Wytyczne dotyczące monitorowania postępu rzeczowego realizacji programów na lata 2021-2027 z dnia 12 października 2022 r.;
- i) Wytyczne dotyczące kontroli realizacji programów polityk spójności na lata 2021-2027 z dnia 26 października 2022 r.;
- j) Wytyczne dotyczące realizacji zasady partnerstwa na lata 2021-2027 z dnia 24 października 2022 r.;
- <span id="page-66-0"></span>k) Wytyczne dotyczące korzystania z usług ekspertów w programach na lata 2021-2027 z dnia 30 listopada 2022 r.

# **8.7 Postanowienie końcowe**

- 1. Regulamin wchodzi w życie z dniem podjęcia uchwały przez ZWM.
- 2. Wszystkie wnioski złożone w konkursie (wycofane, pozostawione bez rozpatrzenia, ocenione negatywnie lub ocenione pozytywnie) zostaną przez nas zarchiwizowane.
- 3. W sprawach nieuregulowanych w Regulaminie zastosowanie mają przepisy prawa powszechnie obowiązującego.

# <span id="page-68-0"></span>**Załączniki**

1. Integralną część Regulaminu stanowią: **Załącznik nr 1** Kryteria wyboru projektów **Załącznik nr 2** Wzór wniosku o dofinansowanie projektu **Załącznik nr 3a** Instrukcja wypełniania wniosku o dofinansowanie projektu **Załącznik nr 3b** Instrukcja wypełniania załączników do wniosku o dofinansowanie projektu **Załącznik nr 4** Katalog wskaźników obligatoryjnych **Załącznik nr 5** Wzór umowy o dofinansowanie projektu **Załącznik nr 6** Wzór umowy o partnerstwie na rzecz realizacji projektu **Załącznik nr 7** Procedura odwoławcza wraz ze wzorem protestu **Załącznik nr 8** Wzór weksla in blanco wraz z deklaracją wekslową **Załącznik nr 9** Wzory oświadczeń małżonka Wnioskodawcy